# **ESCUELA SUPERIOR POLITÉCNICA DEL LITORAL**

# **Facultad de Ciencias Sociales y Humanística**

"Diseño de plan de negocio para la expansión de la empresa Mipos en el mercado de la ciudad de Guayaquil"

# **PROYECTO INTEGRADOR**

Previo la obtención del Título de:

# **Ing. En Negocios Internacionales**

Presentado por: Joselyne Anastacio Villón Martin Echeverría Calle

GUAYAQUIL - ECUADOR Año: 2019

# <span id="page-1-0"></span>**DEDICATORIA**

El presente proyecto se lo dedico a mis padres Carmen Villón y Oswaldo Anastacio, por ser pilares fundamentales a lo largo de mi carrera y por impulsarme a ser mejor cada día.

Joselyne Anastacio

El presente trabajo lo dedico a mis padres, lo que con mucho esfuerzo me han apoyado en este camino, también a toda mi familia y amigos que han estado incondicionalmente para mí y que me han ayudado a crecer de manera académica y personal, y que me recuerdan siempre que, en esta vida, el que no la goza, la ve gozar.

Martin Echeverria

# <span id="page-2-0"></span>**AGRADECIMIENTOS**

Mi más sincero agradecimiento a mi familia. En especial a mis padres quienes siempre estuvieron ahí para ayudarme a seguir adelante, a mi hermana, tías, enamorado y amigos por acompañarme en esta etapa de mi vida.

Joselyne Anastacio

Quiero agradecer a mi familia y amigos que nunca dejaron que me rinda, a mis maestros y a mis mentores que me han ayudado a ser el profesional que soy hoy, agradezco a Dios y la virgen María por siempre guiarme y protegerme.

Martin Echeverria

# **DECLARACIÓN EXPRESA**

<span id="page-3-0"></span>"Los derechos de titularidad y explotación, nos corresponde conforme al reglamento de propiedad intelectual de la institución; Joselyne Anastacio y Martin Echeverría y damos nuestro consentimiento para que la ESPOL realice la comunicación pública de la obra por cualquier medio con el fin de promover la consulta, difusión y uso público de la producción cualquier medio con el fin de promover la consulta, difusión y uso público de producción y uso público de la p<br>Difusión y uso público de la producción y uso público de la producción y uso público de la producción y uso pú

Joselyn Anastacio Villón Martin Echeverría Calle

hastaro

Joselyn Anastacio Villón

Martin Echeverría Calle

# <span id="page-4-0"></span>**EVALUADORES**

**Ing. Pablo Soriano Ing. Pablo Soriano** PROFESOR DE LA MATERIA PROFESOR TUTOR

# **RESUMEN**

<span id="page-5-0"></span>La incremental tendencia de uso de tecnología para facilitar procesos en los negocios, puede generar una apertura hacia empresas que se encuentren explorando en este mercado por ello, se propone el diseño de un plan de negocios para que la empresa Mipos pueda expandirse al mercado guayaquileño. Mipos es una empresa de software dedicada al desarrollo de un punto de venta, esencial para realizar transacciones en un restaurante, actualmente existen muchos puntos de venta en el mercado, pero Mipos es el único con la capacidad de integrarse con aplicaciones de delivery como Ubereats.

Para conocer la situación del entorno de la empresa se empleó análisis como PEST, FODA, Porter, entre otros. Recopilando así, todos los factores que pueden afectar o beneficiar a Mipos en su expansión.

En base las encuestas realizadas en la investigación de mercado, se determinó que aproximadamente la mitad de los locales no tienen un punto de venta o no tienen una idea clara de la integración que estos pueden tener con aplicaciones; también se determinó que más del 80% de los restaurantes, entrevistados en las diferentes zonas de la urbe, están dispuestos cambiar su punto de venta actual o adquirirlo con Mipos.

Mediante un análisis financiero se determinó que el proyecto puede ser rentable con una inversión de 50000 y esta se puede recuperar al cabo de un poco más de un año, planteándose un aumento de las ventas del 10% mensual solamente.

El punto de venta desarrollado por Mipos es una gran oportunidad para que los restaurantes puedan automatizar sus procesos y mejorar sus tiempos de despacho ya sea en atención en el local o por servicio a domicilio utilizando Ubereats.

**Plabras clave:** Ubereats, Punto de venta, Integración, investigación de mercado, análisis financiero.

# **ABSTRACT**

<span id="page-6-0"></span>*The rising trend in the use of technology to facilitate business processes can generate opportunities towards companies that are exploring this market, so we propose the design of a business plan so that Mipos company can expand to Guayaquil market. Mipos is a software company dedicated to the development of a point of sale (POS), essential for transactions in a restaurant, there are currently many points of sale in the market, but Mipos is the only one with the ability to integrate with delivery applications such as Ubereats.*

*To know the situation of the company environment, we used analysis such as PEST, SWOT, Porter, and others. To considerate all the factors that can affect or benefit Mipos in its expansion.*

*Based on the surveys made in the market research, it was determined that approximately half of the restaurants do not have a point of sale, or do not have a good idea of the integration that these can have with applications, it was also determined that more than 80% of The restaurants, interviewed in the different areas of the city, are willing to change their current point of sale or purchase it with Mipos.*

*Through a financial analysis it was determined that the project can be profitable with an investment of 50,000 and this can be recovered after a little more than a year, considering a 10% increase in sales per month only.*

*The point of sale developed by Mipos is a great opportunity for restaurants to automate their processes and improve their dispatch times either at the restaurant or by delivery using Ubereats.*

*Keywords: Ubereats, Point of Sale (POS), Integrations, Marketing research, financial analysis.*

VII

# ÍNDICE GENERAL

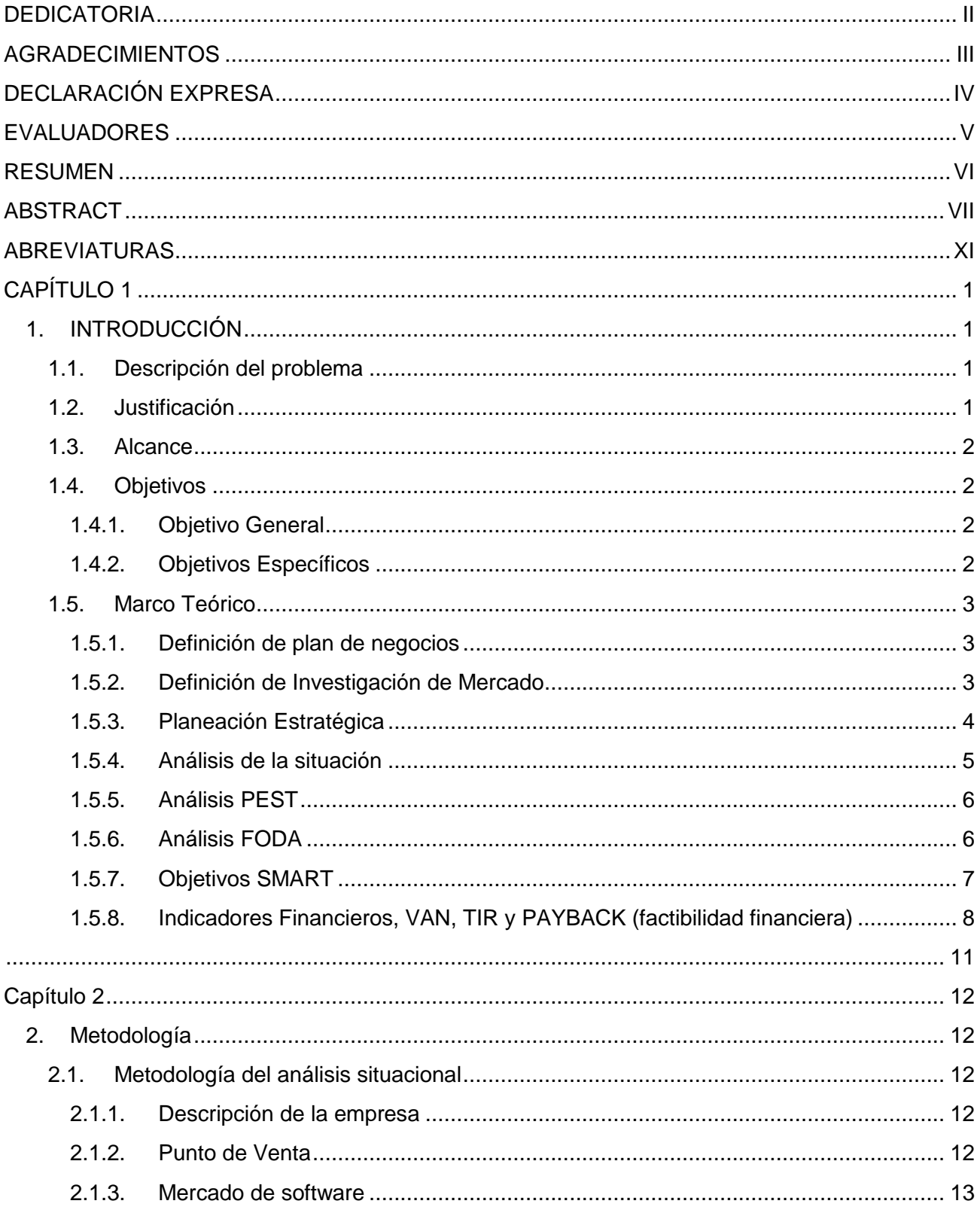

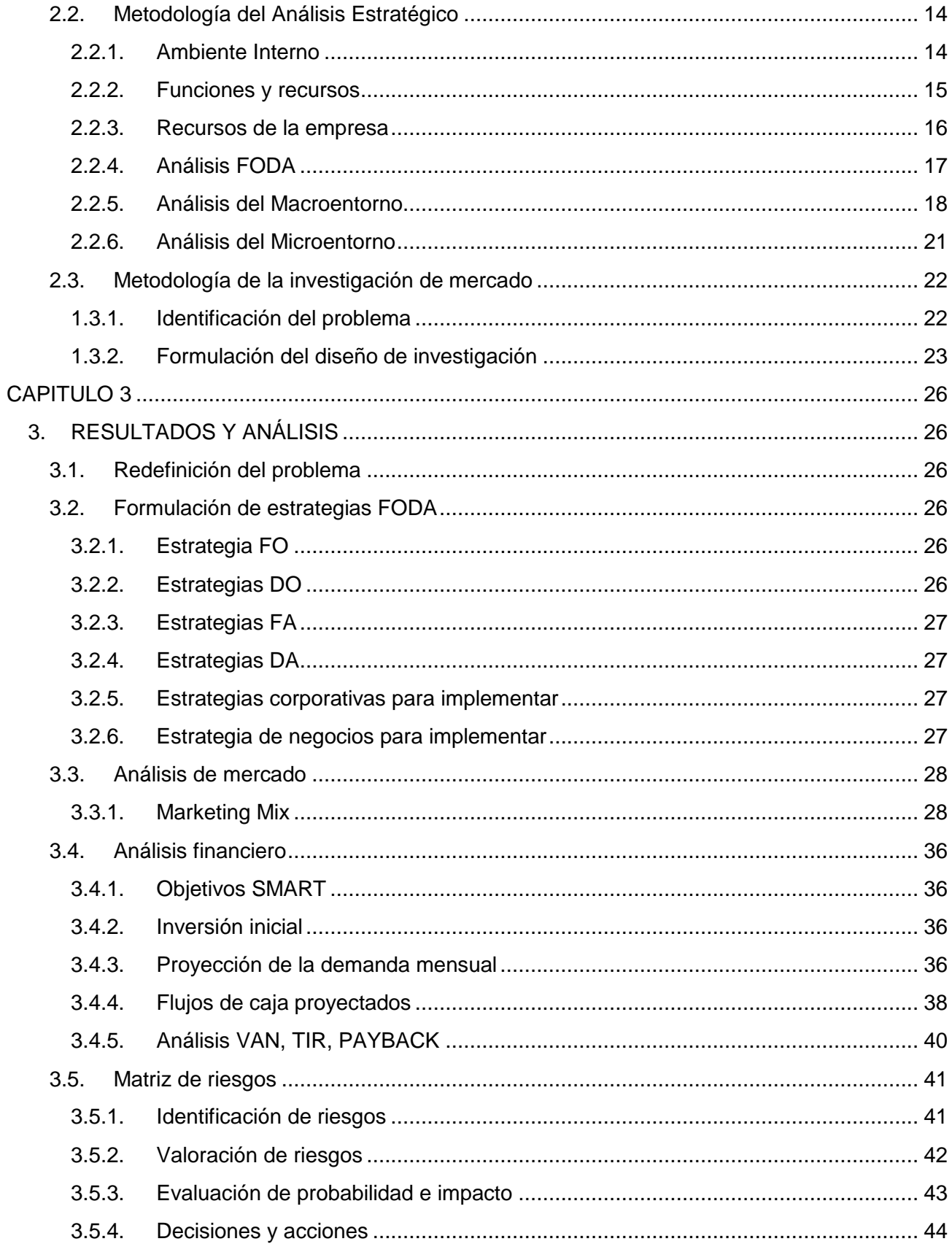

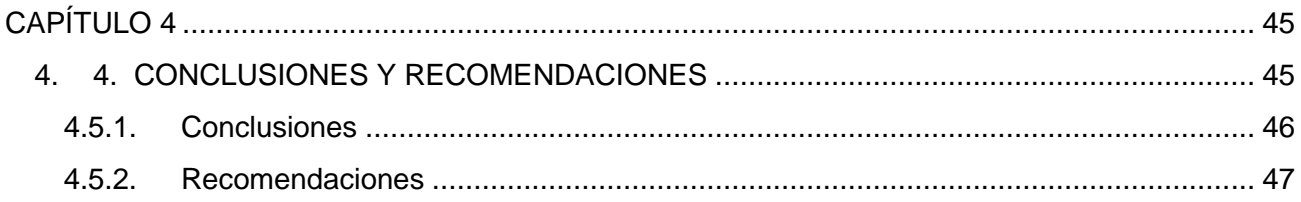

# **ABREVIATURAS**

- <span id="page-10-0"></span>ESPOL Escuela Superior Politécnica del Litoral
- INEC Instituto Nacional de Estadísticas y Censos
- DAFO Debilidades, Amenazas, Fortaleces y Oportunidades
- PEST Político, Económico, Social y Tecnológico
- POS Point of Sale
- OS Operation System
- VAN Valor Actual Neto
- TIR Tasa Interna de Retorno
- PAYBACK Periodo de Retorno de Inversión
- TMAR Tasa Mínima Aceptable De Rendimiento
- CAPM Capital Asset Pricing Model
- BPMN Business Process Model and Notation

# ÍNDICE DE TABLAS

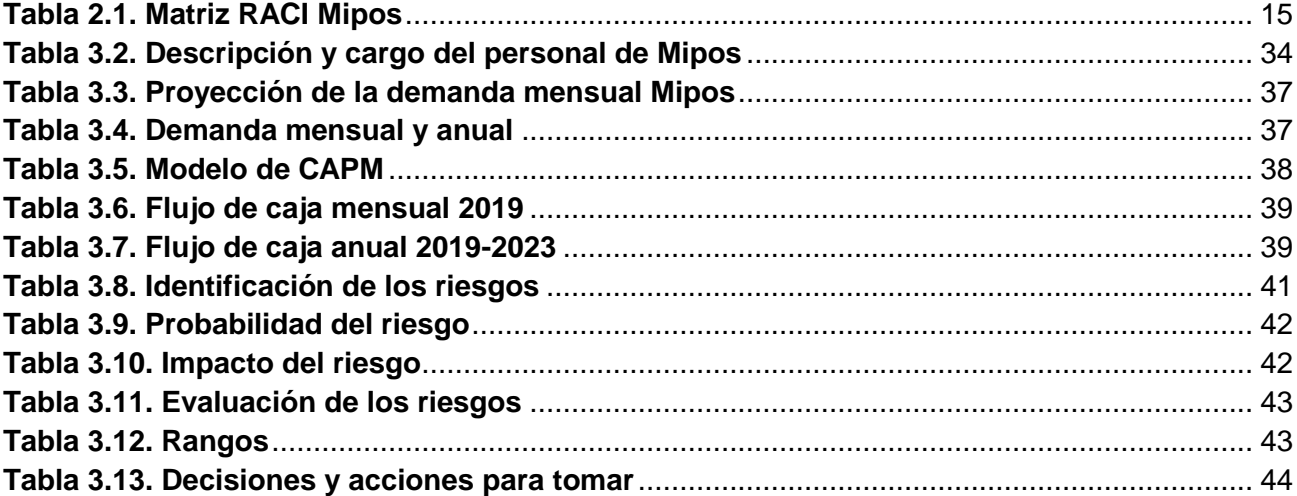

# **ÍNDICE DE FIGURAS**

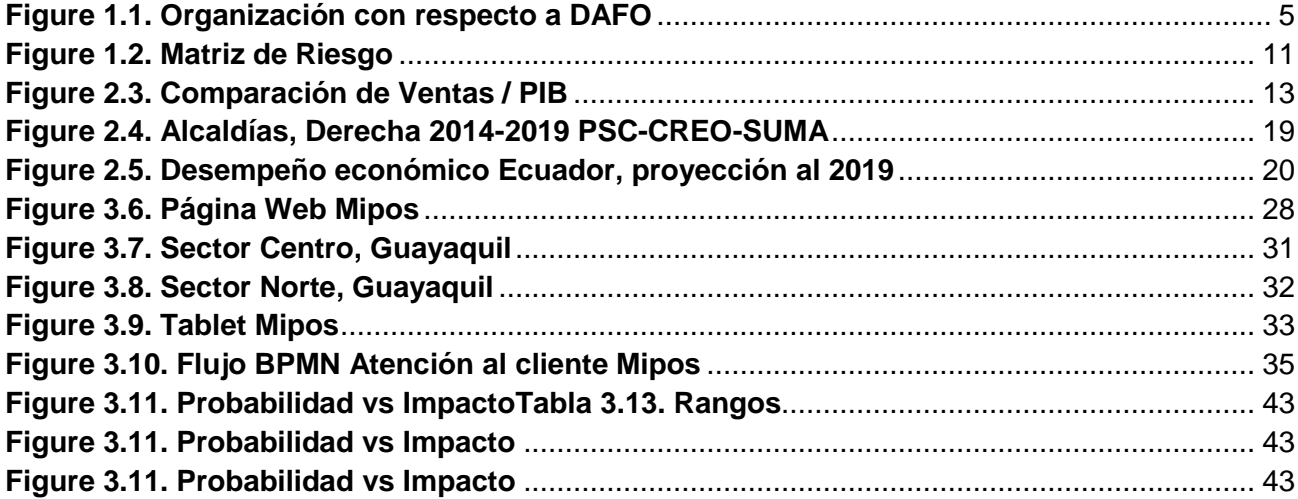

# **CAPÍTULO 1**

# <span id="page-13-1"></span><span id="page-13-0"></span>**1. INTRODUCCIÓN**

# <span id="page-13-2"></span>**1.1. Descripción del problema**

Hay que notar diversos factores principales para que un restaurante se diferencie de otro, tales como; la sazón al preparar la comida, el lugar donde se ofertan los platos, su organización en el negocio, claramente la manera de tratar al cliente y la innovación. La innovación tiene mucho que ver en el crecimiento del negocio, hace que el cliente tenga una nueva experiencia, lo cual cambia la manera en la que él percibe el servicio brindado. Por tanto, los procesos que realizan los restaurantes requieren de un tiempo determinado y cuando estos se incrementan retrasan el flujo del pedido o de su despacho.

Los dueños o jefes de restaurantes desconocen el significado de punto de venta, por lo que siguen en la búsqueda de mejorar sus procesos, atención al cliente y optimizar sus recursos. Por tal motivo, se pretende dar a conocer a los dueños de los restaurantes el punto de venta que oferta Mipos, para el soporte de sus procesos y mejora de atención al cliente.

## <span id="page-13-3"></span>**1.2. Justificación**

Se denomina punto de venta al sistema combinado por software y hardware, el cual se utiliza para agilizar los procesos en los que se interactúa con ventas y atención al público. Es un proceso automatizado de salida y cobro de mercadería, bienes o servicios; en locales comerciales, tiendas departamentales, restaurantes entre otros. En la actualidad, es utilizado para agilizar el proceso de salida de bienes o servicios en dichos establecimientos comerciales.

Los negocios de restaurantes van aumentando en el sector de Guayaquil al pasar de los años. Los dueños de dichos negocios se enfrentan a la diaria y alta competencia que existe hoy en día. Es por eso que, siempre se encuentran en búsqueda de mejoras para que su local resalte entre los demás; y es aquí en donde aparece Mipos, proveedor de puntos de venta que ayudarán a sus clientes a agilizar sus procesos, de manera personalizada y muy fácilmente, la instalación y el manejo de la aplicación es muy sencilla, para que el cliente se sienta a gusto y confiado de usar un sistema totalmente adecuado a su negocio.

## <span id="page-14-0"></span>**1.3. Alcance**

El presente proyecto tiene como objetivo diseñar un plan de negocios para la empresa americana Mipos con el fin de facilitar su ingreso al mercado guayaquileño en el 2019 enfocándose en desarrollar el punto de venta a los restaurantes de la urbe tomando en cuenta un horizonte de 5 años.

## <span id="page-14-1"></span>**1.4. Objetivos**

# **1.4.1. Objetivo General**

<span id="page-14-2"></span>Diseñar un plan de negocios para la empresa de software Mipos con el fin de conocer la viabilidad del negocio direccionado al sector de los restaurantes de la ciudad de Guayaquil.

# <span id="page-14-3"></span>**1.4.2. Objetivos Específicos**

- Realizar un diagnóstico interno y externo de la empresa Mipos, utilizando herramientas cualitativas de análisis para conocer la situación actual de la empresa.
- Determinar la aceptación de los clientes potenciales hacia el software punto de venta Mipos a través del desarrollo de una investigación de mercado.
- Crear un plan de mejora para expandir la empresa mediante el incremento de ventas utilizando objetivos SMART eligiendo estrategias para poder duplicar anualmente el número de clientes actuales y demostrar mediante un análisis financiero la factibilidad del negocio en la ciudad de Guayaquil.
- Analizar los riesgos que pueden surgir en la implementación del plan de negocios para identificar oportunidades y amenazas de Mipos.

#### <span id="page-15-0"></span>**1.5. Marco Teórico**

#### <span id="page-15-1"></span>**1.5.1. Definición de plan de negocios**

Se le llama plan de negocios al documento escrito en el que se declaran objetivos, procesos, métodos a seguir de una idea empresarial. Para la realización de dicho documento es necesario investigar sobre el micro y macro entorno de la empresa, así como también evaluar riesgos y resultados del plan de negocios.

Para la elaboración del plan de negocios es de vital importancia contestar un sinnúmero de preguntas, que ayudarán al desarrollo del documento, para ello, se deberá elegir preguntas claves que son consideradas antes de empezar la elaboración del plan de negocios.

Con el desarrollo del plan de negocios obtendremos algunos beneficios, tales pueden ser; encontrar una mejor forma de financiamiento viable, por medio de la investigación, obtener datos e información que ayude a tomar decisiones ágilmente, evaluar los beneficios y riesgos del proyecto.

Sirve para mejorar el orden de operaciones de una empresa, ya que, al investigar sobre el negocio, se encuentra n varios errores en los procesos de esta, el plan de negocios ayudará a mejorar el funcionamiento del negocio. Reduce riesgos que podrían afectar a la empresa. Mejora el manejo del negocio, en cuanto a la toma de decisiones, se podrá establecer normas a seguir, las cuales ayudarán a controlar adecuadamente el progreso de la empresa. Atrae a inversionistas, clientes y oportunidades de establecer relaciones con socios claves para el crecimiento del negocio. Proyecta un financiamiento necesario para el desarrollo de este plan de acción.

#### <span id="page-15-2"></span>**1.5.2. Definición de Investigación de Mercado**

Se define como la técnica a seguir que sirve para la recolección de datos de cualquier idea o aspecto que se desee saber para posteriormente interpretarlos y elegirlos ayuda para tomar decisiones que afecten el negocio.

Otro concepto de investigación de mercado según Philip Kotler en su libro Fundamentos de Marketing es el siguiente:

3

"Es el diseño, obtención, análisis y presentación sistemática de datos pertinentes a una situación de marketing específica que una organización enfrenta". Las empresas utilizan investigación de mercados en una amplia variedad de situaciones. Por ejemplo, la investigación de mercados puede ayudar a los mercadólogos a estimar el potencial de mercado y la participación de mercado, evaluar la satisfacción y el comportamiento de compra de los clientes, y medir la eficacia de la fijación de precios, de los productos, de la distribución y de las actividades de promoción." (Kotler, 2009)

La característica principal de la investigación de mercado es que ayuda a comprender el comportamiento de los consumidores y sus intenciones de compra.

La investigación de mercado inicia con la definición del problema y elección de objetivos general y específicos. Existen tres tipos de objetivos:

- Objetivo de la investigación exploratoria el cual se direcciona a captar información y datos que ayuden a una mejor definición del problema y a que surjan hipótesis de este.
- Objetivo de la investigación descriptiva, en donde se redactan preguntas relacionadas con el potencial del mercado de un producto o servicio, añadiendo opciones demográficas y datos sobre el comportamiento del consumidor al momento de comprar el producto o adquirir el servicio.
- Objetivo de la investigación causal, prueba que la hipótesis relacionada con la causaefecto obtenga resultados que ayuden en el proyecto.

## <span id="page-16-0"></span>**1.5.3. Planeación Estratégica**

Es la implementación y desarrollo de planes operativos de empresas o instituciones, con el fin de poner en marcha los objetivos planteados los cuales pueden ser a corto, mediano o largo plazo. La finalidad de la planeación estratégica es utilizar de mejor forma los recursos existentes para optimizar la productividad de una empresa, o de un individuo para incrementar sus ganancias y crecimiento del negocio o del área en donde se encuentra.

Los niveles de la planeación estratégica son tres: estratégico, táctico y de ejecución. El nivel estratégico indica los objetivos que se desean cumplir en un determinado periodo. El táctico, normalmente utilizado por los administradores, determina los recursos y medios de la empresa que ayudan a lograr resultados de mejora. La planeación de ejecución o también llamada operacional, se refiere a la realización de un plan establecido con anterioridad.

El departamento de recursos humanos es generalmente el encargado de elaborar y realizar la planeación estratégica en una empresa, desarrollan la matriz FODA, la cual es útil para establecer la situación de la empresa.

# <span id="page-17-0"></span>**1.5.4. Análisis de la situación**

Antes de emprender cualquier planeación o acción estratégica es imprescindible realizar un Análisis Estratégico Situacional de la organización; con el objetivo de conocer la situación real pues esto permite el establecimiento de objetivos válidos y concretos que sean alcanzables, medibles y aplicables, y que permitan en cumplimiento de los objetivos organizacionales (Wilcox Cameron, 2011).

Es un proceso que es utilizado para recolectar, interpretar y concretar la información relevante para el proyecto de planeación estratégica. Se lleva a cabo a través de la matriz DAFO, la cual proporciona el marco apropiado para estimar la situación de la empresa, esto permite a los dueños de las empresas, accionistas o jefes de proyectos a reconocer todas las áreas operacionales de la empresa o negocio.

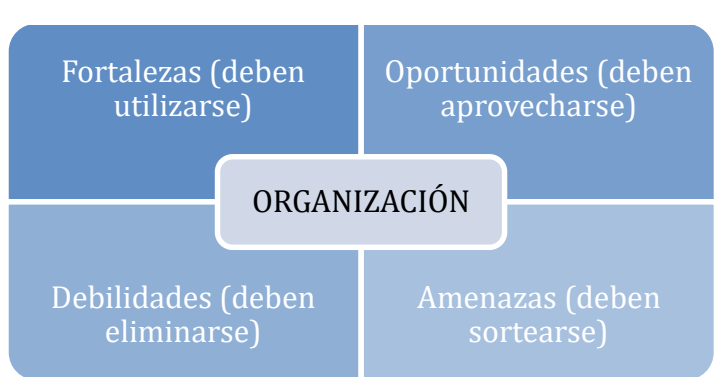

**Figure 1.1. Organización con respecto a DAFO**

Elaborado por: Joselyne Anastacio y Martin Echeverría

#### <span id="page-18-0"></span>**1.5.5. Análisis PEST**

El análisis PEST es un acrónimo para analizar las variables externas de un mercado y observar su tendencia, las siglas hacen referencia al entorno Político, Económico, Social y Tecnológico. Esta herramienta resulta ser muy útil ya que se puede adaptar a cualquier análisis y arroja información valiosa sobre el marco entorno, la misma que será útil para definir las estrategias de la empresa, a continuación, se explicará cada una de las variables.

**Variable política:** Abarca todas las variables políticas del país que pueden afectar a la empresa, ya sea la estabilidad gubernamental o leyes vigentes de empleo, regulación y fomento.

**Variable Económica:** Esta variable analiza los datos económicos macro como el producto interno bruto (PIB), la inflación, la tasa de desempleo, ciclos económicos y el nivel de desarrollo actual o proyectado para los próximos años.

**Variables sociales:** Dentro de esta variable es posible analizar las tendencias demográficas, ya sea de estilo de vida, opinión y actitud de los consumidores, patrones de compra, etc. Es decir, se analizan todos los factores importantes sobre la población y como estos podrían afectar a la empresa.

**Variables tecnológicas:** Esta es una de las variables más difíciles de analizar ya que el cambio en tecnologías avanza a gran velocidad, por ello es necesario tomar en cuenta el nivel de tecnología que se encuentra en cada región, el nivel de cobertura y la cantidad de inversión dedicada a investigación y desarrollo en la industria.

## <span id="page-18-1"></span>**1.5.6. Análisis FODA**

El análisis FODA hace referencia a sus siglas por Fortalezas, Oportunidades, Debilidades y amenazas, herramienta que es utilizada por empresas para la toma de decisiones, ya que agrupa la situación interna y externa de la empresa para generar una idea situacional más clara, es decir, una situación compleja puede transformase en algo simple y se puede llegar a tomar una decisión eficaz. A continuación, se explicará cada una de las siglas del acrónimo para un mayor entendimiento:

**Fortalezas:** atributos positivos que tiene la empresa necesarios para alcanzar sus objetivos.

**Debilidades:** factores negativos internos que afectan a la empresa en su camino a la meta. **Oportunidades:** Condiciones externas que se consideran benefactores para la organización

**Amenazas:** Factores externos que pueden o están afectando a la empresa.

#### <span id="page-19-0"></span>**1.5.7. Objetivos SMART**

Para toda empresa es esencial plantear objetivos ya que sus operaciones serán direccionadas en todo momento por los mismos, para esto existe una técnica muy práctica llamada objetivos SMART o metas inteligentes las cuales hacen énfasis a las características que deben tener los objetivos, las cuales son: Especifico, Medible, Alcanzable, Relevante y Oportuno, a continuación, se explicara cada una de estas características más a fondo.

Para que un objetivo sea especifico tiene que contestar a las preguntas ¿Qué?, ¿Dónde?, ¿Cómo? y ¿Cuándo? Por ejemplo, no es lo mismo proponer la meta personal bajar de peso a ir a gimnasio todos los días y hacer dieta por 6 meses seguidos. Continuando con las características, un objetivo también debe de ser medible, es decir tiene que haber una manera de saber si se está alcanzando o no, por ejemplo, para un maratonista el tiempo de recorrido de vuela es su manera de saber si está mejorando.

En algunas ocasiones la ambición empresarial puede resultar negativa, ya que se puede salir del plano real, por ello, otra de las características que deben tener los objetivos según esta metodología es que tiene que ser alcanzable, la empresa debe plantearse metas que si pueda cumplir en el lapso establecido tomando en cuenta sus recursos.

Para finalizar, los objetivos deben de ser relevantes, es decir, debe tener la suficiente importancia como para sacar el mayor beneficio al tiempo invertido en el mismo, y deben de ser oportunos, ejecutados en el momento exacto.

Siguiendo estas características la empresa podrá canalizar sus recursos de manera más eficiente, dando pasos firmes sobre metas concretas y con la posibilidad de alcanzar sus metas evitando divagaciones y desperdicio de recursos.

7

#### <span id="page-20-0"></span>**1.5.8. Indicadores Financieros, VAN, TIR y PAYBACK (factibilidad financiera)**

La representación cuantitativa que al final se tendrá en consideración para obtener inversión son los indicadores financieros, en los que se reflejan la oportunidad de negocio y lo beneficioso que este podría resultar para quienes se encuentren interesados en poner su dinero. Según lo menciona (Briseño 2006) un numero puede decir nada y todo al mismo tiempo, solo es cuestión de que la persona que se encuentre realizando el análisis tenga la suficiente experticia para poder sacar conclusiones acerca de las ratios, por lo que, para demostrar que este proyecto es rentable y así atraer a inversionistas es necesario que se demuestre cuantitativamente los beneficios que pueden traer a futuro. A continuación, se explicarán los tres análisis financieros considerados como necesarios como lo son el valor actual neto (VAN), la tasa interna de retorno (TIR) y el periodo de retorno de inversión o también llamado (PAYBACK).

El valor actual neto (VAN) o también llamado valor presente neto (VPN) es comúnmente utilizado en proyectos de inversión para actualizar los flujos de caja en el futuro tomando en cuenta la rentabilidad esperada que esta clase de proyectos exige, es decir se encarga de traer al presente los valores del flujo de caja descontándolos con la tasa de rentabilidad esperada y la formula se presenta de la siguiente manera:

$$
VAN = \sum_{t=1}^{n} \frac{Ft}{(1+k)^t} - I_0
$$

Donde:

 $F_t$ : Flujo de caja en el periodo t  $I_0$ : Inversion inicial al comienzo del proyecto n: Numero de periodos de tiempo

Para evaluar el resultado de esta ratio financiero es necesario tomar en cuenta tres criterios de evaluación, los cuales son: si el resultado es mayor a cero, la rentabilidad esperada del proyecto generara beneficios, por el contrario, si el resultado es menor a cero, la inversión generara perdidas y si el resultado es igual a cero este no generara ni ganancias ni perdidas por lo que podría resultar indistinto en los ojos de un inversionista.

La tasa interna de retorno (TIR) según lo menciona (German 2004) "es el valor porcentual que iguala al valor actual de la corriente de ingresos con el valor actual de egresos" a lo que se puede resumir como la rentabilidad que puede ofrecer un proyecto o plan de inversión. Para obtener dicho porcentaje es necesario utilizar la misma fórmula previamente planteada del valor actualmente, pero en esta ocasión el VAN es igual a cero y se obtiene un valor porcentual resultante del despeje de la variable k, como se muestra a continuación:

$$
0 = \sum_{t=1}^{n} \frac{Ft}{(1 + TIR)^t} - I_0
$$

#### Donde:

 $F_t$ : Flujo de caja en el periodo t  $I_0$ : Inversion inicial al comienzo del proyecto n: Numero de periodos de tiempo TIR: Tasa interna de retorno

El criterio de decisión será en torno a la tasa de descuento "K" escogida para este proyecto, si la TIR es mayor a la tasa de descuento, el proyecto de inversión pudiera ser aceptado, pero si esta es menor a la tasa de descuento el proyecto pudiera ser rechazado y finalmente si las tasas son iguales, el inversionista se encontraría en una posición indiferente, ya que este no le traería ningún beneficio o perdida.

Tanto como el VAN y la TIR son las únicas fórmulas para determinar qué tan viable será la inversión de un negocio por lo que se consideraron esenciales para este proyecto.

El siguiente indicador financiero llamado periodo de recuperación de la inversión o PRI o también llamado Payback, es un método sencillo pero muy efectivo para la toma de decisiones y consiste en calcular el tiempo en que se recuperaría la inversión inicial tomando en cuenta los flujos de efectivo netos. Lo único que se necesita son los flujos de efectivo proyectados a la cantidad de años en los que se considera el proyecto y el criterio de evaluación dependerá de cada inversionista, ya cada uno tendrá un plazo establecido de recuperación de su dinero. Esta herramienta es utilizada en conjunto con el VAN y la TIR como indicadores clave por los inversionistas para tomar una decisión.

#### **1.4.9. Matriz de riesgos**

Antes de que se explique lo que es una matriz de riesgo, es necesario entender lo que es un riesgo como tal, y la Real academia española (RAE) lo define como "contingencia o proximidad de un daño", de modo que se lo considerar como todas las eventualidades posibles a afectar el proyecto en cuestión. Dentro de toda decisión, proyecto o inversión existen los riesgos y es necesario visualizarlos, para poder tomar decisiones que, aunque no los eliminen del todo, puedan ser amortiguados con planes de contingencia.

Se conoce a la matriz de riesgo como una herramienta flexible, sencilla y capaz de establecer diagnósticos de posibles eventualidades que se pueden dar en el transcurso de la ejecución del proyecto. Esta matriz se encuentra representada mediante tablas, a las que se asignan los riesgos y la probabilidad de que estos ocurran, el impacto que estas circunstancias tengan sobre la empresa y las posibles soluciones; para poder representarla se explicara los tres pasos a seguir:

El primer paso consiste en hacer una lista de todos los riesgos posibles relacionados al giro de negocio de la empresa, dentro de este análisis se pueden obtener todas aquellas situaciones en las que, posiblemente, la empresa no pueda cumplir con sus objetivos.

10

<span id="page-23-0"></span>El segundo paso consiste en evaluar la probabilidad de que ocurran los sucesos, teniendo en cuenta un análisis cualitativo y cuantitativo en donde se priorizara los riesgos y se cuantificara el impacto que pudieran tener.

El último paso consiste simplemente en realizar la representación de la matriz, como se mostrará a continuación, ésta otorgará una visión más clara acerca de los riesgos y de su probabilidad y ayudará a formular un plan de acción concreto vinculado a la ocurrencia de cada eventualidad y su impacto.

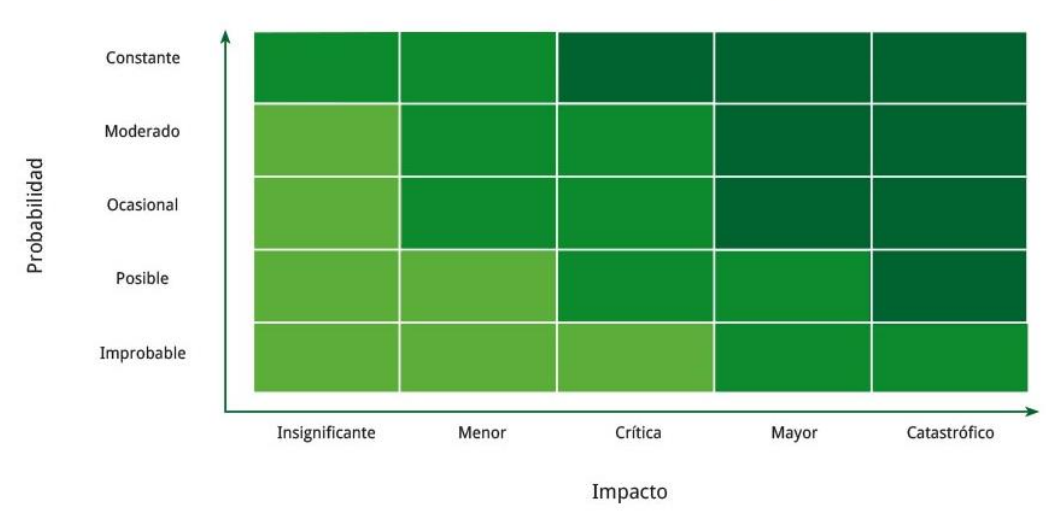

#### **Figure 1.2. Matriz de Riesgo**

**Matriz de Riesgos** 

Fuente: EALDE Business School

# 11

# **Capítulo 2**

# <span id="page-24-1"></span><span id="page-24-0"></span>**2. Metodología**

# <span id="page-24-2"></span>**2.1. Metodología del análisis situacional**

# <span id="page-24-3"></span>**2.1.1. Descripción de la empresa**

La empresa Mipos surgió tras una gran idea entre dos amigos, un gerente comercial y un programador; quienes decidieron crear un sistema que ayude a manejar: inventario, facturación y domicilios de los restaurantes con un sistema operativo integrado, llamado punto de venta. La creación de la empresa no fue fácil debido a que, para obtener la inversión necesaria para crear el punto de venta, se necesitó una inversión de \$150.000, dinero que se obtuvo como premio por participar en "Y combinator", una de las aceleradoras de negocios más grande de Estados Unidos de emprendimiento en San Francisco.

El sistema Mipos, además se integra con apps de delivery como Uber Eats y Rappi. Unas de las ventajas que ofrece dicho sistema, es la de controlar toda la información desde una nube, obtener reportes en línea y poder descargarlos en Excel para obtener una información clara y ordenada de los datos, y tomar mejores decisiones. Adicionalmente, no se necesita gastar en hardware ya que el sistema puede utilizarse en cualquier dispositivo con acceso a un navegador y sin necesidad de constantes capacitaciones.

# <span id="page-24-4"></span>**2.1.2. Punto de Venta**

El punto de venta o con sus siglas en ingles POS "Point of sale", es un proceso automatizado de salida y cobro de mercadería, bienes o servicios; en locales comerciales, tiendas departamentales, restaurantes entre otros. En la actualidad, es utilizado para agilizar el proceso de salida de bienes o servicios en establecimientos comerciales.

Las características de un punto de venta pueden ir desde el manejo por categorías de producto, ventas a crédito, ajustes, consultas y actualizaciones de inventario, stock diario y

revisiones de pedidos a proveedores, registros de precios de compra, registros de entrada y salida de efectivo de la caja, promociones por volumen de venta, descuentos, hasta ventas diarias, ventas por cajero, ventas por cliente. (InformaBTL, 2015)

#### <span id="page-25-0"></span>**2.1.3. Mercado de software**

Actualmente se podría decir que casi todo servicio que se ofrece al cliente se apoya de un software; tales como: reserva de habitaciones en un hotel, compra de boletos de avión, pedidos de comidas a domicilio, compra de ropa, zapatos o accesorios por medio de una tienda en línea, transacciones bancarias por medio de bancas móviles, e incluso sitios web de entidades públicas.

Para el año 2018, la Asociación Ecuatoriana de Software está conformada por 135 empresas y 140 socios, cifras que al pasar de los años han ido en aumento. Su directora, Berioska Torres, explica que el proyecto que se presentó a la Asamblea Nacional, meses atrás se enfoca en generar incentivos para las empresas del sector. "Somos una industria de intangibles y no somos sujetos de crédito de trabajo, de la manera tradicional". (Líderes, 2018)

En Ecuador, la industria de software origina ventas en un orden de \$500 millones, en donde el 10% corresponden a exportaciones. A continuación, se muestra un gráfico que indica la participación de ventas de la Industria de Software en Ecuador comparado con el PIB.

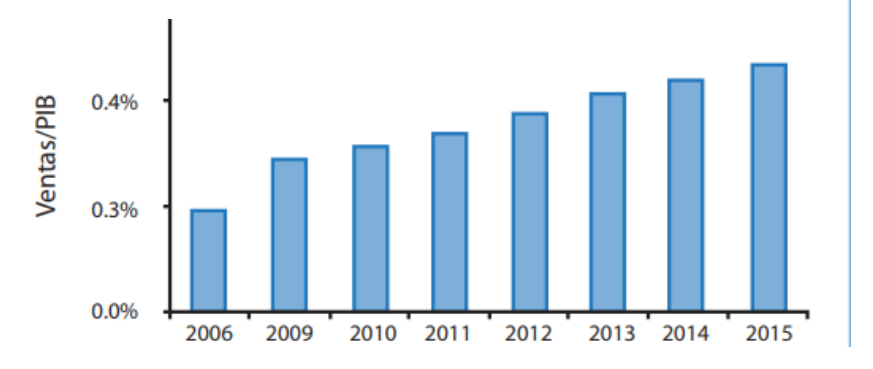

**Figure 2.3. Comparación de Ventas / PIB**

Fuente: ESPAE, Industria de Software

Se observa un evidente crecimiento en la industria del software en Ecuador, lo que ocasiona que el mercado del software sea más amplio y competitivo. (Acebo Mauro, 2017)

# <span id="page-26-0"></span>**2.2. Metodología del Análisis Estratégico**

# <span id="page-26-1"></span>**2.2.1. Ambiente Interno**

# **Misión**

Ser el Software punto de venta pionero en Latino América capaz de permitir a los restaurantes integrar su operación online con la tradicional.

# **Visión**

Ser uno de los principales OS (*Operation Sistem*) de los comercios a nivel mundial.

#### <span id="page-27-0"></span>**2.2.2. Funciones y recursos**

#### **2.2.2.1. Matriz RACI**

Para una mejor distribución de funciones de la empresa, realizaremos un análisis con la matriz RACI. Para ello se detallará a continuación las diferentes actividades o funciones de la empresa Mipos enlazando los diferentes roles que comparten las personas que pertenecen a la empresa.

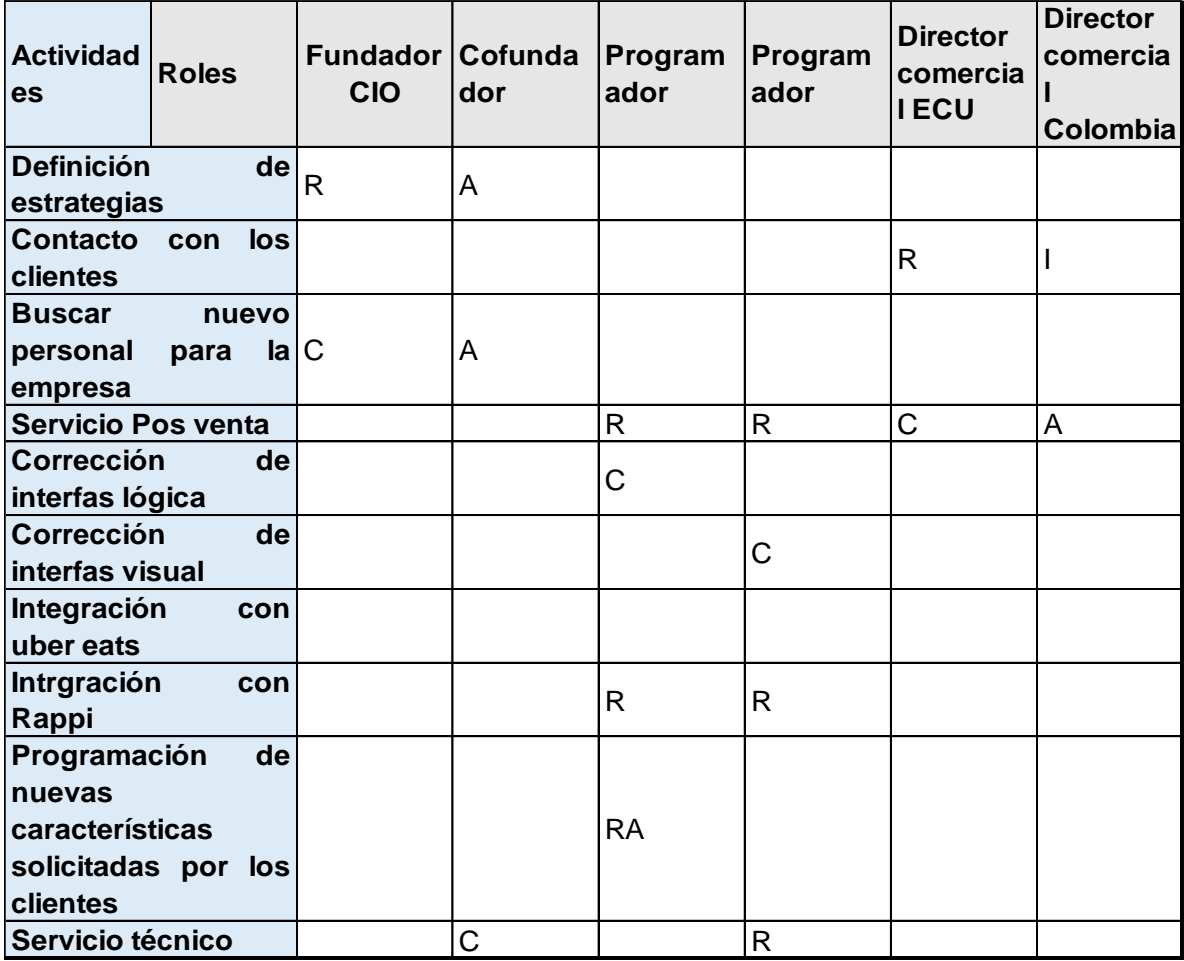

#### **Tabla 2.1. Matriz RACI Mipos**

Elaborado por: Joselyne Anastacio y Martin Echeverría

Los resultados se analizarán en la realización del marketing mix, específicamente en "personal". (GTECUBA, 2012)

#### <span id="page-28-0"></span>**2.2.3. Recursos de la empresa**

#### **2.2.3.1. Recursos Humanos**

Es una parte fundamental de la empresa, ya que es el grupo que sigue los procedimientos de la empresa, utiliza sus recursos y representa a las personas que contribuyen con el funcionamiento de ella. En Mipos, los recursos humanos de la empresa están conformados por: el gerente general (creador del emprendimiento), gerente de programación, dos programadores asistentes y un asistente comercial. Los elementos principales para que este grupo de operadores funcione son: los conocimientos que ellos tienen, la comunicación que existe entre ellos y la motivación por parte del alto mando hacia los demás, para poder avanzar y hacer crecer la empresa.

#### **2.2.3.2. Recursos Financieros**

Forman parte significativa de la empresa, representa la amplitud económica de ella. Los recursos financieros de Mipos están sujetos al aporte de capital social de los socios, las ganancias que se obtienen debido a las ventas del "punto de venta", créditos, entre otros recursos. Por ejemplo: efectivo, créditos, acciones, bonos, utilidades.

## **2.2.3.3. Recursos materiales**

Estos recursos suelen ser de mucha utilidad para el funcionamiento de la empresa ya que sin ellos no se podría realizar la venta de la idea al público. En el caso de Mipos, sus recursos materiales suelen ser las laptops, computadores, tablets, celulares que maneja el personal de la empresa.

## **2.2.3.4. Recursos técnicos o tecnológicos**

Para Mipos este tipo de recursos es de prioridad, la inversión que se realiza en investigación y desarrollo del punto de venta es casi el 90% del total de la inversión del proyecto. Es por ello que, para poder abarcar el mercado objetivo guayaquileño de restaurantes, se ha direccionado a mejoras tanto en la página web como en la aplicación del punto de venta, de manera que, se personalice para cada tipo de cliente o restaurante.

# <span id="page-29-0"></span>**2.2.4. Análisis FODA**

# **2.2.4.1. Fortalezas**

- Almacenamiento en la nube.
- Acceso remoto administrativo.
- Reportes según la necesidad del cliente.
- Pagos mensuales con opción de cancelación en cualquier momento.
- Asistencia técnica 24/7.
- Configuración personalizada por cliente.
- Presencia en México y Colombia.
- Personal con experiencia en desarrollo de aplicaciones para importantes multinacionales.
- Respaldado por Ycombinator.

# **2.2.4.2. Debilidades**

- Poco tiempo en el mercado.
- Recursos limitados.
- Personal limitado en cada una de las localidades.
- Pocos clientes.
- Falta de departamento de marketing.
- Aplicación funciona con internet.
- Pequeñas fallas en el sistema, que retrasan la operación.

# **2.2.4.3. Oportunidades**

- La aplicación es escalable.
- Creación de nuevo nicho de mercado.
- Oportunidad de expansión a todo el país.
- Financiamiento por inversionistas de San Francisco.
- Crecimiento de la tecnología y de sistemas en la nube.
- Adaptabilidad a cualquier tipo de negocio.

## **2.2.4.4. Amenazas**

- Creación de nuevos softwares.
- Cambio de tendencias tecnológicas.
- Innovación por parte de la competencia.
- Incremento de precio de servidores.
- Regulación desfavorable por parte de las entidades gubernamentales.
- Imitación o copia de las características del software.

## <span id="page-30-0"></span>**2.2.5. Análisis del Macroentorno**

## **2.2.5.1. Análisis PEST**

Se realizará una investigación a fondo, evaluando diferentes variables importantes para el proyecto. El análisis PEST nos ayudará a encontrar datos relevantes para la realización del plan comercial.

## **2.2.5.2. Análisis político**

El ambiente político en el Ecuador inicia con una gran incertidumbre de parte de la ciudadanía por el alza del precio de la gasolina, que fue decretada terminando el 2018. Lo que precede la elección 2019, que, tras el triunfo de la derecha política, la atención se dirige al Partido Social Cristiano PSC, debido a que en el año 2014 las alcaldías del PSC alcanzaron tan solo 11 puestos, pero en el transcurso de 5 años, el partido que tenía como líder a Jaime Nebot, ganó en 42 cantos del país, y se convirtió en una de las organizaciones políticas con mayor cantidad de victorias a nivel cantonal.

En la provincia del Guayas los resultados arrojaron que el socialcristianismo regresó a la prefectura con Carlos Luis Morales, quien en el pasado fue concejal por Alianza País y Centro democrático, a alcaldía fue para Cynthia Viteri, elegida por el antigua alcalde Jaime Nebot para que lo preceda. (CITY, 2019).

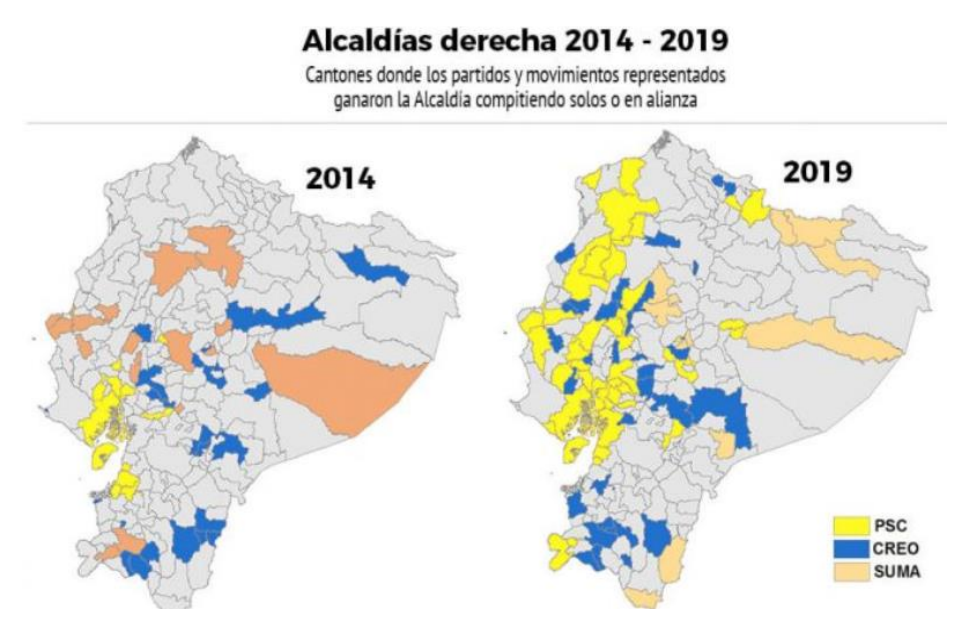

#### **Figure 2.4. Alcaldías, Derecha 2014-2019 PSC-CREO-SUMA**

Fuente: GK City, Elecciones 2019

## **2.2.5.3. Análisis económico**

Si analizamos el entorno económico, se aprecia que el PIB en el Ecuador va en crecimiento ascendente, como lo muestran las estadísticas y gráficos del Banco Central del Ecuador (BCE) hasta el año 2017, se espera que su nivel del PIB crezca un 1,4% según datos del Banco Central del Ecuador. El BCE evalúa 19 actividades económicas de las cuales 6 han dado resultados de desempeño negativo, parte de estas actividades tiene que ver con la administración pública la cual con estos resultados se contraerá. Para el mes de febrero, el central estimaba que esta rama del PIB crezca en 2,7%, pero con los resultados obtenidos en dicho mes, se espera una estimación del -12,2%.

José Hidalgo, director de la Corporación de Estudios para el Desarrollo (Cordes), explica que ese dato refleja la intención del Gobierno de reducir sus gastos en bienes y servicios *Ilustración Elecciones 2019m mapa político* de consumo, para alcanzar las metas pactadas en el acuerdo económico con el FMI. (comercio, 2019)

#### **Figure 2.5. Desempeño económico Ecuador, proyección al 2019**

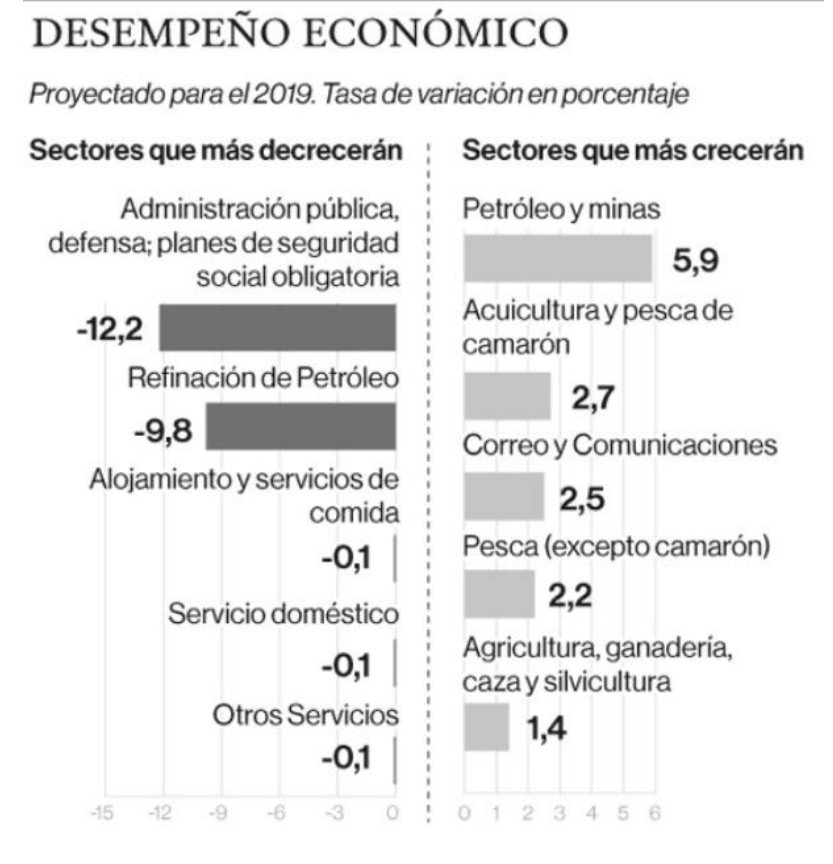

Fuente: Diario El comercio

Por otro lado, se podría considerar que la tasa de desempleo aumentaría con respecto al boletín técnico; debido a que si se utiliza una aplicación que reduce tiempos de servicio, no se necesitaría un alto número de personal para que realice la actividad.

## **2.2.5.4. Análisis socio/cultural**

El nuevo anuncio de la Corte Constitucional (CC) aprobó el matrimonio civil igualitario, Hernán Salgado presidente de CC sostuvo que hay una complementariedad que no contradice la norma constitucional. Tras el apruebo del matrimonio civil igualitario se deberán corregir y reformar las normas inferiores del Código Civil.

Salgado dijo que reconociendo este decreto de que una pareja homosexual se puede casar en el Registro Civil, hace que tengan los mismos derechos que una persona heterosexual, lo que nos invita a ser tolerantes y respetuosos con nuestros nuevos criterios.

El presidente de CC aclara que las decisiones tomadas son inamovibles, aunque también se habla sobre un llamado a la consulta popular, dicho tema aún está en discusión por parte de la asamblea. Ante el anuncio las organizaciones LGBTI se anunciaron con alegría y agradeciendo por la conquista de ese derecho.

## **2.2.5.5. Análisis tecnológico**

En la actualidad la tendencia tecnológica es el "boom" del momento, casi en todo intercambio de bienes o servicios interviene la tecnología, es por eso que la consideramos parte fundamental en el proceso de crecimiento de la empresa.

## <span id="page-33-0"></span>**2.2.6. Análisis del Microentorno**

## **2.2.6.1. Análisis fuerzas de PORTER**

## **2.2.6.1.1. Amenaza de nuevos competidores**

Se considera la amenaza de nuevos competidores media ya que, a pesar de ser un software con características únicas en el mercado, existen otros programas que pueden utilizar los restaurantes como punto de venta, aunque ninguno de estos se encuentra con la capacidad de ser integrados, por ello nuevos competidores pueden existir, pero el desarrollo de una aplicación de esta índole puede resultar costosa.

# **2.2.6.1.2. Poder de negociación con los compradores**

En lo que respecta al poder de negociación con los compradores, se ha considerado como baja ya que al ser una plataforma libre los restaurantes pueden adquirir el servicio de la competencia en el momento que decidan, y por ello se debe llevar una relación personalizada con los clientes para que así aprecien el valor que le damos a cada uno de ellos y la preocupación que tenemos como empresa.

## **2.2.6.1.3. Poder de negociación con los proveedores**

El poder de negociación que tiene Mipos con sus proveedores es alta, ya que al ser un software sus principales proveedores serán el personal de programación y los servidores web, debido a los escases de empleo en Ecuador, se puede negociar a los mejores programadores a un precio de mercado, también existen gran cantidad de servidores a los cuales los desarrolladores pueden acceder.

## **2.2.6.1.4. Rivalidad entre los competidores**

Se consideró la rivalidad entre los competidores alta ya que cada software del mercado trata de ofertar mayores beneficios y se encuentra directamente relacionado con los nuevos requerimientos de los clientes, el ejemplo más claro de esta rivalidad es la empresa Contifico, nuestro principal rival en el mercado el cual oferta el punto de venta, aunque este no sea online, lo vende en conjunto con un software especializado en contabilidad debido a que sus clientes le solicitaban reportes contables.

# <span id="page-34-0"></span>**2.3. Metodología de la investigación de mercado**

## <span id="page-34-1"></span>**1.3.1. Identificación del problema**

# **1.3.1.1. Problema de decisión gerencial**

¿Cuál es la factibilidad de la entrada de Mipos Software punto de venta al mercado guayaquileño enfocado en Restaurantes?

## **1.3.1.2. Problema de la investigación de mercado**

¿Cuál es el nivel de aceptación que tendrían los restaurantes de la ciudad de Guayaquil hacia el Software de punto de venta Mipos?

# **1.3.1.3. Objetivos de la investigación de mercados**

- 1. Identificar los locales comerciales que deseen acceder a la plataforma de punto de venta para el control de transacciones.
- 2. Identificar las preferencias de características en los puntos de venta.
- 3. Categorizar a los restaurantes según su nivel de venta.
- 4. Evaluar el nivel de aceptación del punto de venta ofertado por Mipos.
- 5. Identificar los principales puntos de venta (competidores) utilizados por los locales de comida.

# **1.3.2. Formulación del diseño de investigación**

<span id="page-35-0"></span>Para este proyecto es necesario tener información precisa por parte de los restaurantes, por lo que es necesario emplear una investigación concluyente descriptiva. En esta sección del proyecto se buscó obtener información acerca de las zonas en las que se encuentran los restaurantes, que estarían dispuestos a comprar el punto de venta, la utilización de este en caso de que ya se disponga de uno por la competencia, el tamaño del local medido por la cantidad de ventas y cuanto de este monto es consecuencia del servicio a domicilio. Esta información fue necesaria en el momento de tomar decisiones de estrategias, a continuación, se menciona cada una de las variables:

**Zonificación:** Sector de la ciudad en el que se encuentra el local comercial.

**Utilización de punto de venta:** Conocimiento sobre la terminología punto de venta y la disposición de uno en el momento de realizar transacciones.

**Competencia:** Verificación de la competencia investigada anteriormente y la cuota de mercado que esta tiene.

**Integración y preferencias:** Conocimiento acera de las integraciones y sus beneficios, así como las preferencias de características del punto de venta.

**Situación económica del restaurante:** Tamaño del negocio verificado por el rango de ventas diarias que realice.
**Preferencia de los clientes:** Con todas las características mencionadas del punto de venta, saber si estaría dispuesto a adquirir nuestro punto de venta y cuanto estaría dispuesto a pagar por este.

# **1.3.2.1. Diseño muestral**

# **1.3.2.1.1. Definición de la población meta**

Para esta investigación se ha establecido como población meta a todos los negocios comerciales considerados como restaurantes de la región costa, debido a que el punto de venta se encuentra configurado para funcionar principalmente en negocios de esta índole y se investigó las preferencias de esta región.

# **1.3.2.1.2. Definición del marco muestral**

Según lo menciona el Instituto Nacional de Estadísticas y Censos (INEC), hasta el año 2014 se registraron 1099 empresas, de las cuales el 32% se dedicaron a la actividad de hotelería y restaurantes, de este porcentaje el 33% se encuentra ubicado en la región Costa lo que da como resultado 116 establecimientos.

# **1.3.2.1.3. Selección de la técnica de muestreo**

Para reducir el sesgo de muestreo, se seleccionó la técnica de muestreo probabilístico sistemático, así todos los establecimientos tienen la misma probabilidad de ser escogidos

# **1.3.2.1.4. Definición del tamaño de la muestra**

Para esta investigación se obtuvo una muestra de 90 restaurantes, en los cuales se realizó la encuesta a los dueños o administradores. Se utilizó la siguiente ecuación estadística conociendo el total de la población.

$$
n = \frac{N * z_{\alpha}^{2} * p * q}{e^{2} * (N-1) + z_{\alpha}^{2} * p * q}
$$

Donde:

N: Total poblacional 116

Z: Nivel de confianza 1.96

p: Probabilidad de éxito 50%

q: Probabilidad de fracaso 50%

e: Error máximo permitido 5%

# **CAPITULO 3**

# **3. RESULTADOS Y ANÁLISIS**

# **3.1. Redefinición del problema**

Luego del análisis de las encuestas que se realizó a los restaurantes de los diferentes sectores de la ciudad, se obtuvieron respuestas muy claras del desconocimiento del software de punto de venta y las características de este.

**Problema inicial:** La empresa Mipos tuvo pocos clientes.

**Replanteando el problema:** El sector de los restaurantes de Guayaquil desconoció la existencia del software punto de venta y todos los beneficios que ofreció Mipos, lo que causó que la cantidad de clientes de la empresa fuese poca.

# **3.2. Formulación de estrategias FODA**

# **3.2.1. Estrategia FO**

Es una estrategia de crecimiento que mezcló fortalezas con oportunidades.

- Se conoció que contábamos con un personal con experiencia en el desarrollo de aplicaciones fue más fácil adaptarlo a cualquier tipo de negocio y así se amplió nuestro mercado, no solo ofreciendo el servicio a restaurantes sino a tiendas de ropa o distribuidoras.
- Se entregó configuraciones a cada cliente con la actualización de la tecnología.

# **3.2.2. Estrategias DO**

Es una estrategia que pretendió borrar las debilidades de la empresa y sacaron ventaja a las oportunidades.

Se expandió nuestro negocio con una implantación de estrategias de marketing.

 Se mejoró las fallas técnicas del sistema, mientras se investigó sobre el avance de la tecnología con especialistas en el tema (programadores).

# **3.2.3. Estrategias FA**

Con esta estrategia se utilizó las fortalezas de la empresa que enfrentó y disminuyó las amenazas externas.

- Se innovó nuestra aplicación, se adaptó a la necesidad del cliente (restaurantes, tiendas de ropa, distribuidoras).
- Se mantuvo nuestra asistencia técnica 24/7 para y se obtuvo ventaja competitiva entre los diferentes de puntos de venta existentes.
- Se invirtió en la contratación de más personal con experiencia.

# **3.2.4. Estrategias DA**

Es un tipo de defensa que busca disminuir las debilidades de la empresa, evitando las amenazas externas.

- Se contrató a más programadores para que nos ayuden a innovar tecnológicamente nuestro punto de venta.
- Se invirtió y creó en un departamento de marketing donde se obtuvo estrategias de crecimiento del negocio y así poder eliminar a nuestra competencia.

# **3.2.5. Estrategias corporativas para implementar**

Alianzas estratégicas: Si bien ya tenemos alianzas con empresas de entrega a domicilio como Uber Eats y globo, realizaremos alianzas con empresas de marketing para aumentar nuestra influencia entre las personas.

Penetración de mercado: Darnos a conocer por medio de promociones de venta y en redes sociales por los llamados "influencers" para mejorar la imagen de la empresa.

# **3.2.6. Estrategia de negocios para implementar**

Nos concentramos en seguir una estrategia de diferenciación y liderazgo en costo: Mipos es una de las empresas que ofrece un precio realmente competitivo, por lo que seguimos implementando esa cualidad y mejorando nuestro servicio técnico el cual es cien por ciento personalizado, creando confianza y comunicación entre la empresa y el cliente.

# **3.3. Análisis de mercado**

# **3.3.1. Marketing Mix**

# **3.3.1.1. Producto**

El producto en este caso es intangible, es decir, un servicio el cual es un punto de venta que se encarga con todo lo relacionado al proceso de venta de un restaurante, tanto en despacho de pedidos como seguimiento de pedidos a domicilio.

# **3.3.1.2. Página Web**

La empresa Mipos cuenta con una página web, en la cual se detallan los servicios que brindan al cliente y en cuantas ciudades se encuentra la empresa.

#### **Figure 3.6. Página Web Mipos**

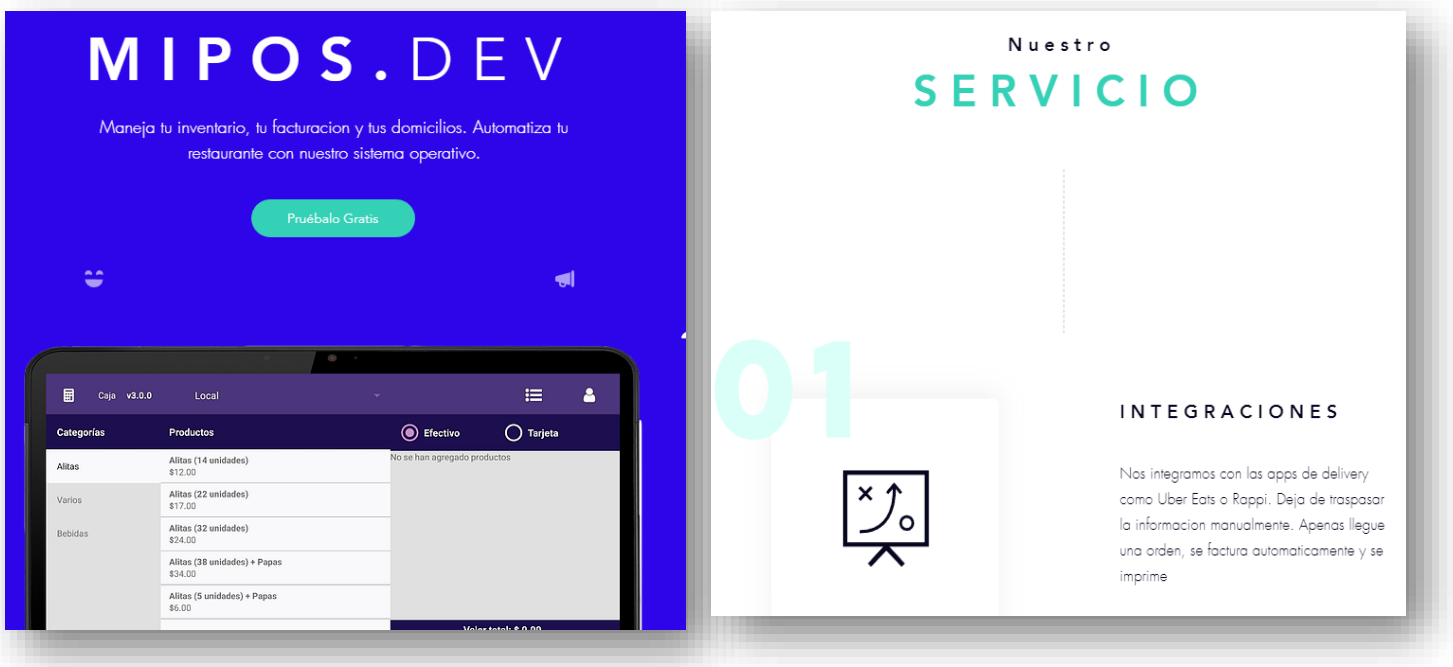

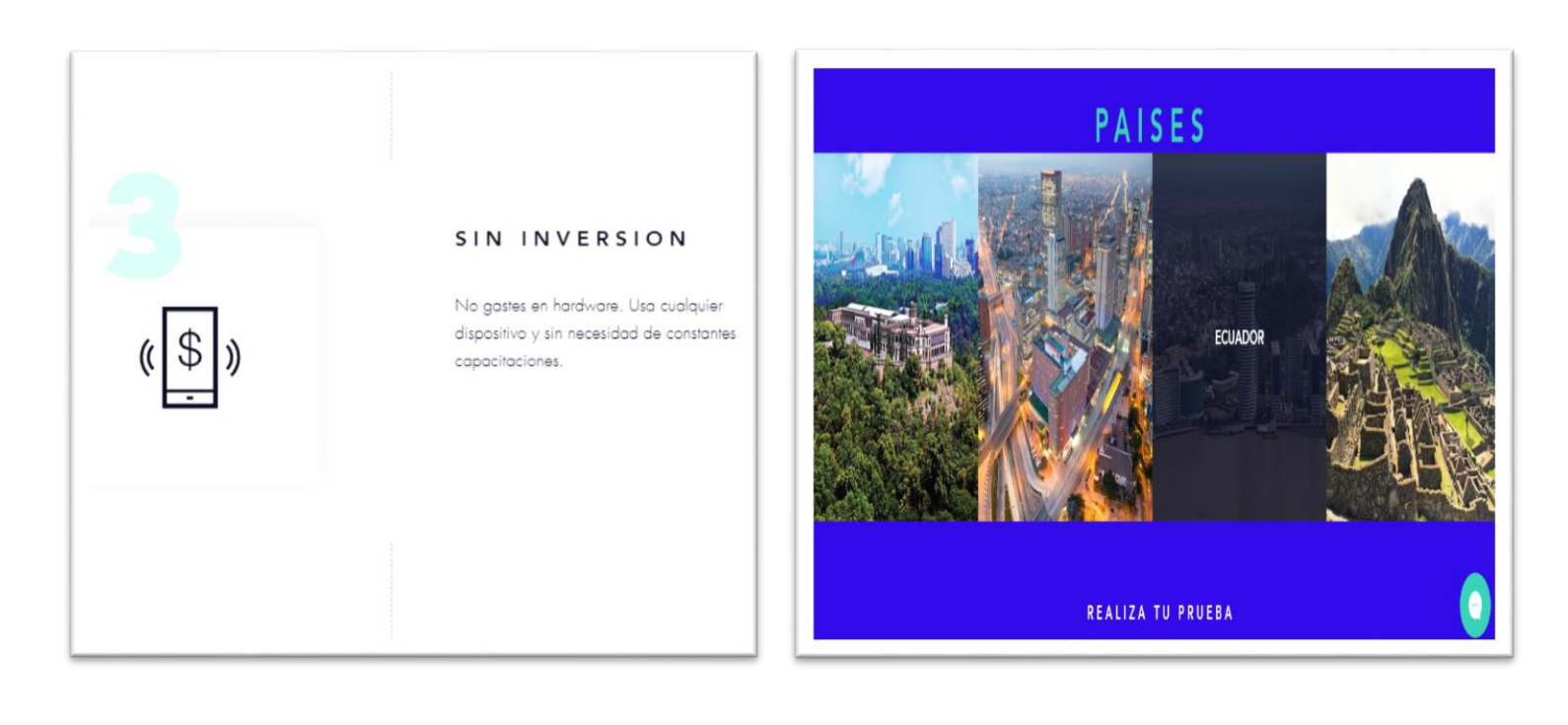

Fuente: Mipos.dev

# **3.3.1.3. Funciones del punto de venta**

Mipos es una empresa dedicada a la automatización de procesos mediante un software de punto de venta, el cual cuenta con las siguientes funcionalidades:

- Versión Web, App para Android.
- Apertura y Cierre de Caja. Con la opción de poner gastos de caja chica. También incluye envío al mail cuando se cierra caja.
- Reporte de Ordenes Realizadas y opción de Reimprimir orden.
- Se puede elegir Caja, para llevar o mesas. El restaurante puede tener varias mesas abiertas al mismo tiempo.
- Menú Dinámico. Se puede armar los productos como uno desea y ponerle especificaciones según lo deseado.
- Frecuenta en la app por cada pedido en mesa.
- Bividir cuentas de manera dinámica y sencilla. Un pedido se puede dividir en el número cuentas/facturas que se desee (Máximo 10).
- Registro si el pago es en efectivo o débito o crédito. Indica el valor del vuelto si el valor recibido es mayor al valor de la factura.
- Se puede crear una factura con producto "Servicio de alimentos".
- Cuando la factura es con datos se realiza una búsqueda de la información del cliente para obtener el resto de los datos, por si este ya se encuentra registrado en otra tienda asociada con nuestro software.
- Inventario y recetas. Los productos se pueden crear con recetas, las especificaciones y extras también se pueden crear con recetas.
- El ingreso de mercadería en el inventario puede ser individual o por lotes.
- Al terminar el pedido automáticamente se reducen las existencias del producto/item/ingrediente en el inventario.
- Comandas Digitales. Las órdenes pueden llegar a la cocina por medio de una tablet/monitor y mostrarse como lo muestra McDonalds y los cocineros le dan de baja con el despacho.
- Creación de impuestos y taxes de servicio según políticas de cada local.
- Opción de Descuentos.
- Administrador de Menú para crear productos y editar precios.
- Reportes de ventas de productos.
- Función sincronizada de tablets y computadoras en un local. Todo funciona conectado. Meseros pueden manejar todo desde la Tablet.

#### **3.3.1.4. Precio**

Según los resultados obtenidos de las encuestas, los clientes prefieren un precio menor o igual a \$50, por lo cual nuestro servicio se entregará a un costo de \$50 mensuales; el cual es un precio competitivo ya que nuestros competidores ofrecen a mayor precio y con pagos anuales.

#### **3.3.1.5. Plaza**

Nuestro punto de concentración será la zona centro y norte de la ciudad de Guayaquil, debido a que en estos sectores se encuentran situados la mayoría de posibles clientes (restaurantes) a quienes se les puede brindar el servicio. (Smile, 2019)

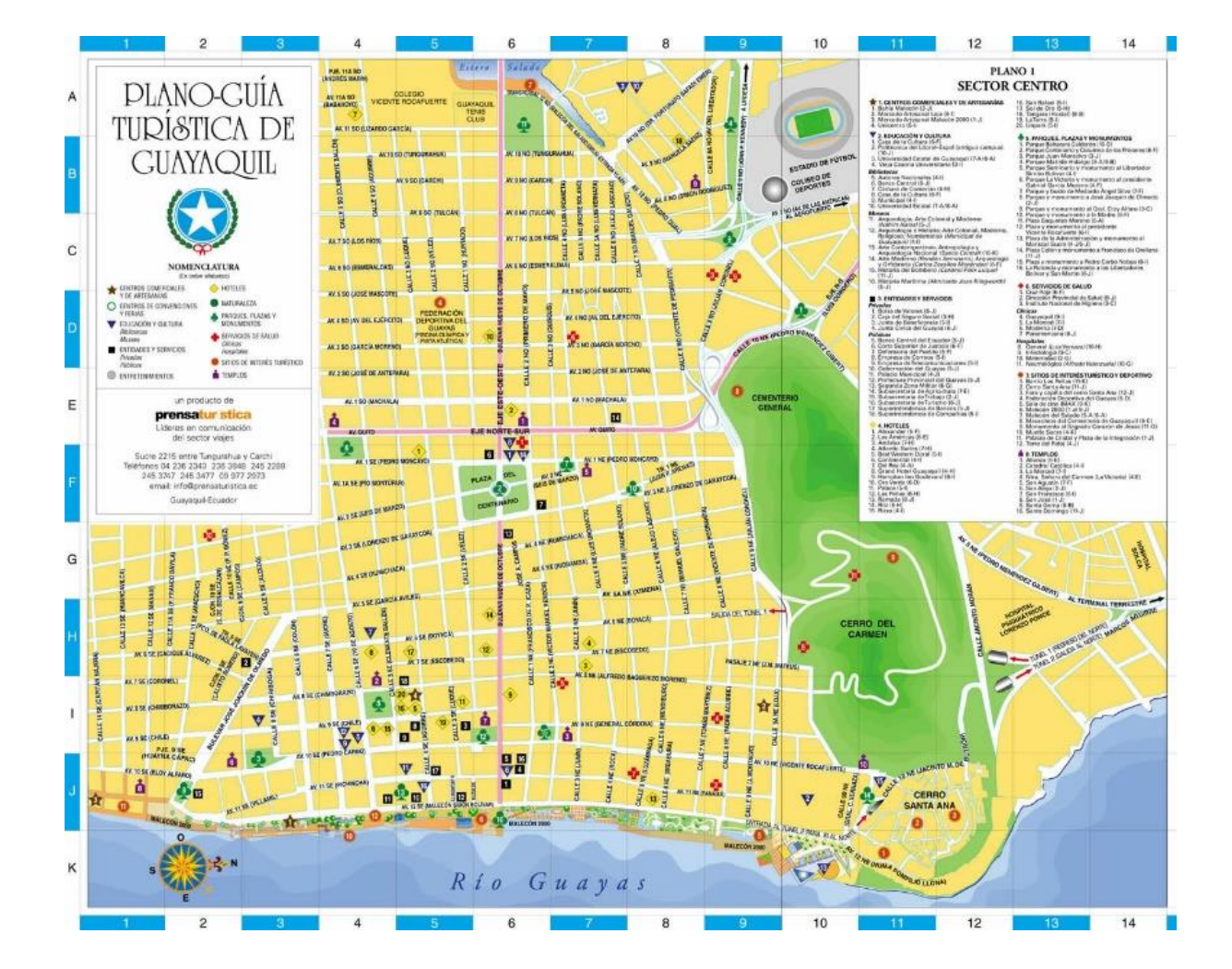

**Figure 3.7. Sector Centro, Guayaquil**

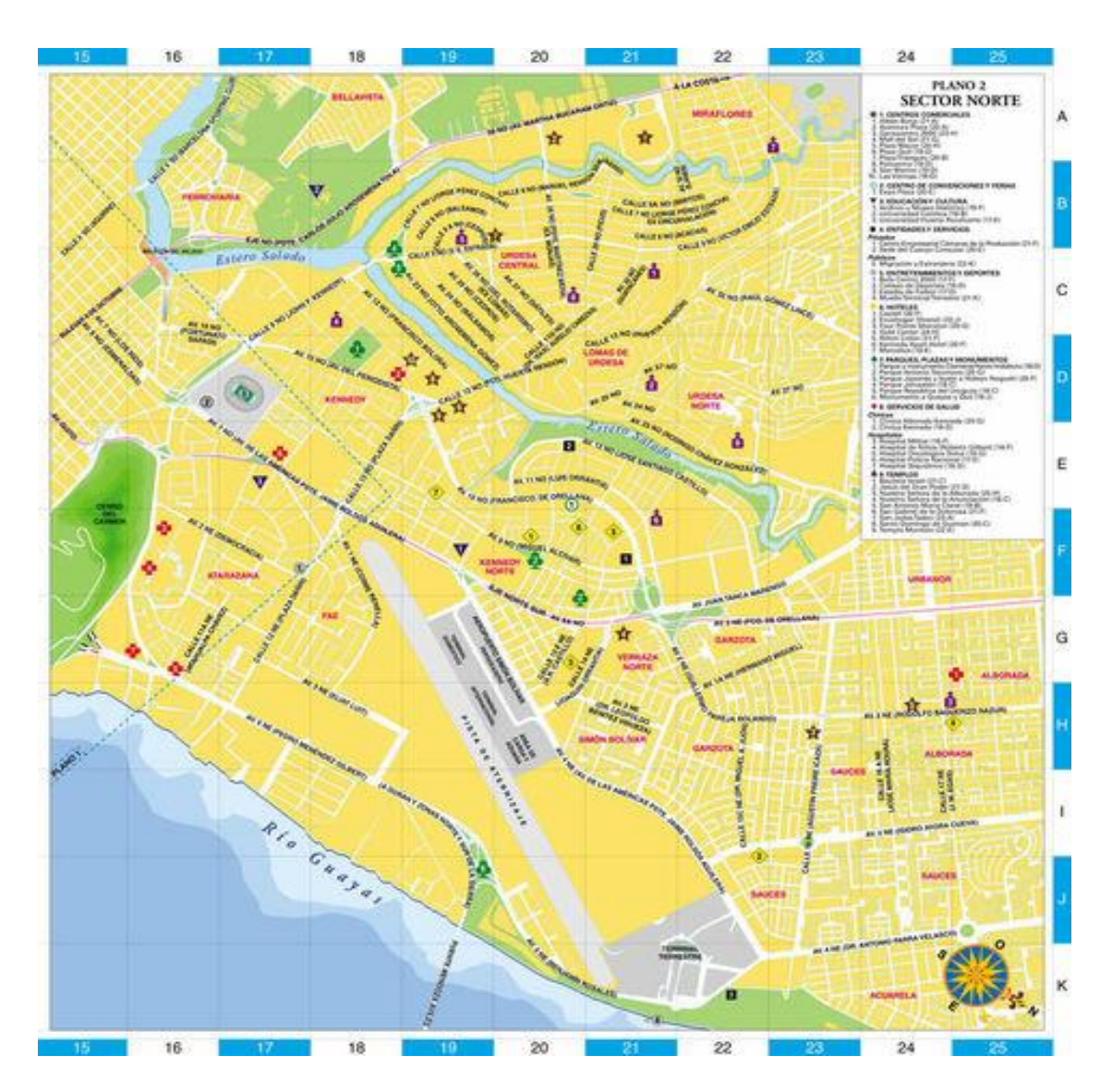

#### **Figure 3.8. Sector Norte, Guayaquil**

Fuente: Orange Smile, Guía turística Guayaquil

# **3.3.1.6. Promoción**

Las ventas se realizarán de manera personal, para crear confianza en el cliente y por medio de Demo que es un video que demuestra cómo se maneja la aplicación, cuáles son sus características y cómo puede adaptarla a su negocio. También se realizará una promoción que consiste en que, si el cliente acepta nuestro servicio por un año, le otorgamos una Tablet con el sistema de punto de venta instalado y personalizado de acuerdo con las necesidades de cada cliente.

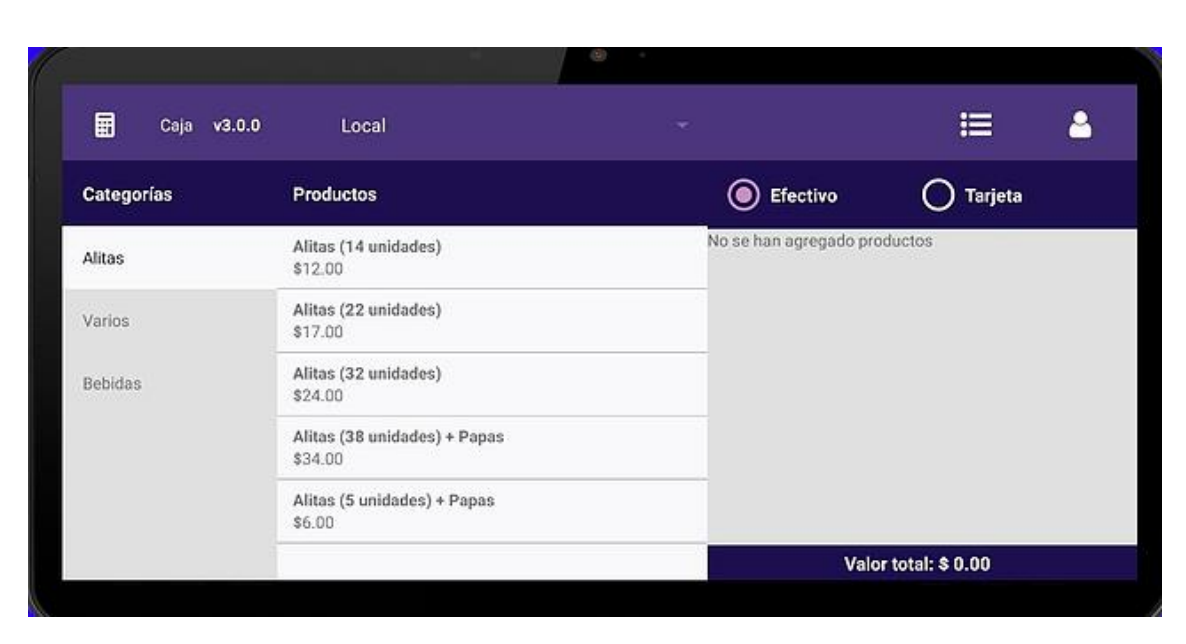

**Figure 3.9. Tablet Mipos**

#### Fuente: Mipos.dev

#### **3.3.1.7. Personal**

Es importante el comportamiento del personal porque que así el cliente obtiene una buena impresión acerca del servicio y de la empresa. Los resultados que obtuvimos en la matriz RACI fueron de gran ayuda ya que nos dimos cuenta de que los programadores tienen trabajo excesivo, lo cual puede significar poca eficiencia de estos, es por eso que decidimos contratar a dos nuevos programadores para repartir la carga actual y obtener mayor eficiencia al momento de brindar el servicio. Cada empleado cumple un rol muy importante en la empresa, el cual detallaremos a continuación:

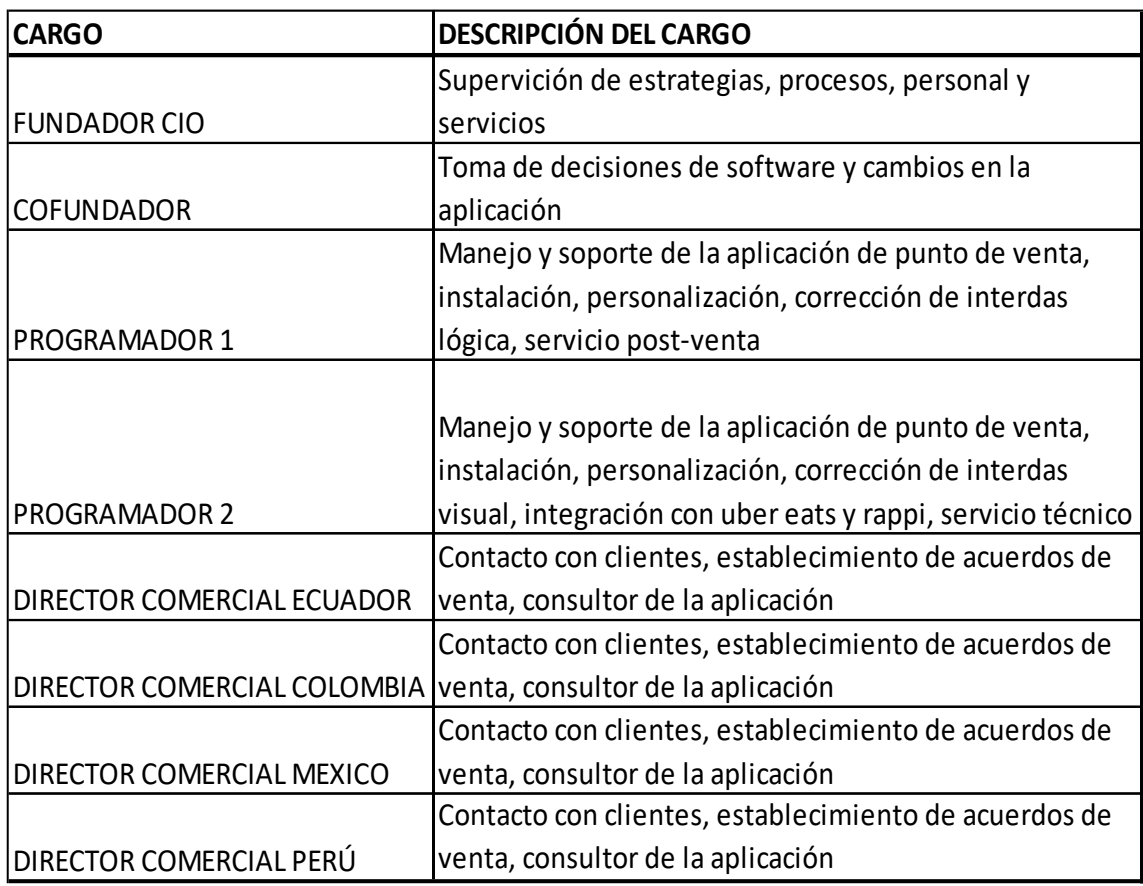

#### **Tabla 3.2. Descripción y cargo del personal de Mipos**

Elaborado por: Joselyne Anastacio y Martin Echeverría

#### **3.3.1.8. Procesos**

La empresa está activa de lunes a viernes en un horario de ocho horas diarias, de 9:00 AM – 5PM. Los clientes también se podrán contactar con la empresa mediante un chat instalado en la página web en el cual se les brindará información a posibles clientes y soporte a clientes de Mipos.

Los procesos de la empresa se detallan a continuación por medio del BPMN (Business Process Model and Notation):

#### **Figure 3.10. Flujo BPMN Atención al cliente Mipos**

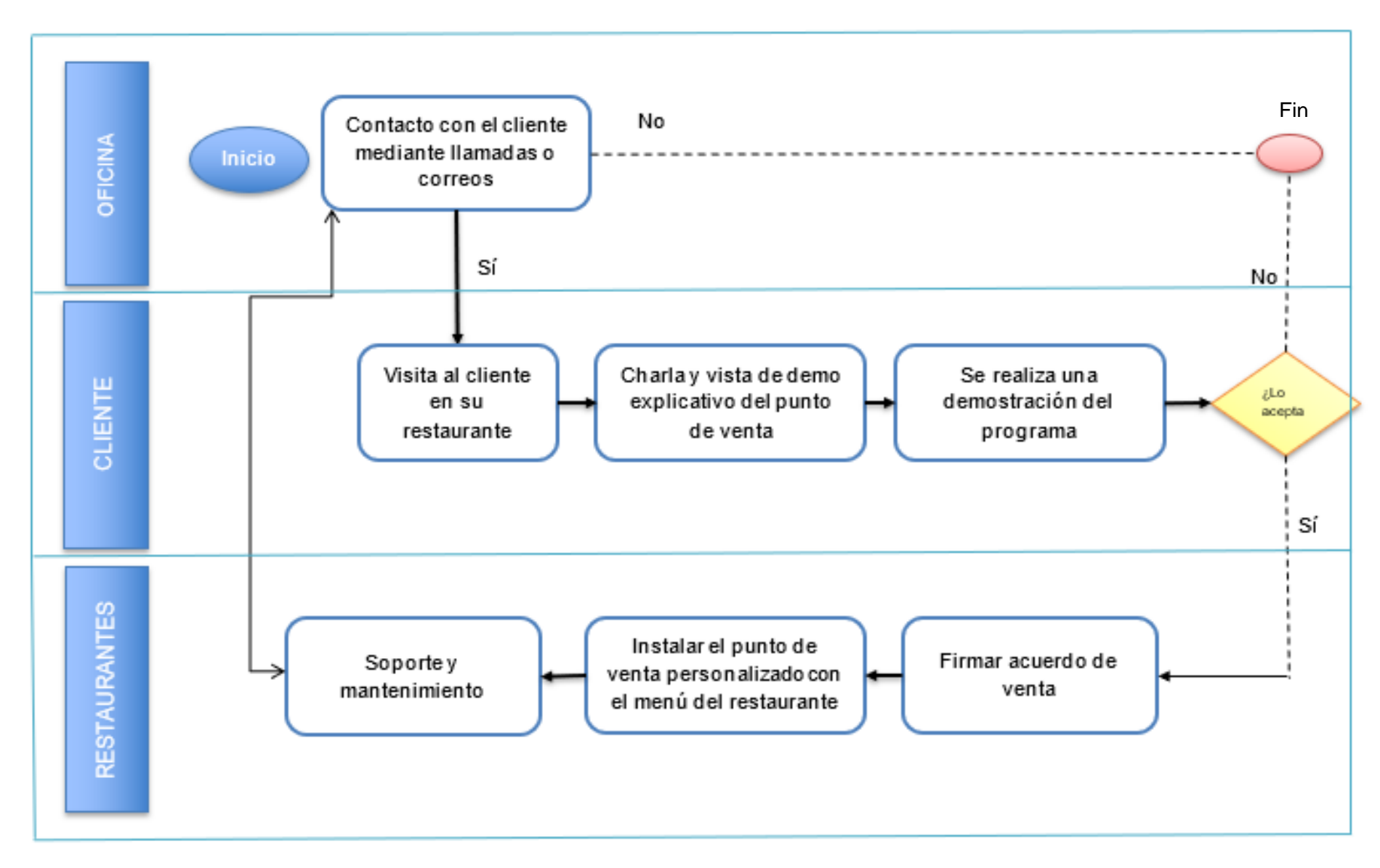

Elaborado por: Joselyne Anastacio y Martin Echeverría

# **3.4. Análisis financiero**

## **3.4.1. Objetivos SMART**

Los objetivos SMART de nuestro plan de negocios deben cumplir las 5 reglas que indican sus siglas, por lo tanto, deben ser: Específicos, Medibles, Alcanzables, Relevante, a Tiempo. (Emprendedores, 2019)

Por lo que hemos creado 2 objetivos SMART:

- 1. Aumentar las ventas de Mipos en un 10% mensualmente, expandiendo nuestra cartera de clientes.
- 2. Aumentar dos programadores y un vendedor en la empresa, logrando ser más eficientes y hacerlo anualmente.

#### **3.4.2. Inversión inicial**

La inversión inicial en este proyecto tiene una peculiaridad, ya que no se obtiene analizando los activos a adquirir o los costos fijos y variables a incurrir en el proyecto, ya que esta viene por parte de YCombinator, la aceleradora de negocios de la cual participa el proyecto que otorga una inversión fija \$150.000 a cambio del 7% de participación accionaria de la empresa, pero al ser una empresa internacional con proyecciones a Colombia y México , se le designara a Ecuador una inversión de \$50000.

#### **3.4.3. Proyección de la demanda mensual**

Para pronosticar la demanda se tomó en cuenta la encuesta realizada a los dueños de restaurantes, debido a las características digitales del punto de venta y el factor de diferenciación que son las integraciones se determinó que los esfuerzos de ventas se tienen que direccionar a las empresas que mantengan entre un 5% al 10% de sus ingresos resultantes de pedidos a domicilio y que entre sus ventas se encuentren entre \$500 y \$1000 dólares diarios. Finalmente, un incremento mensual de ventas del 10%.

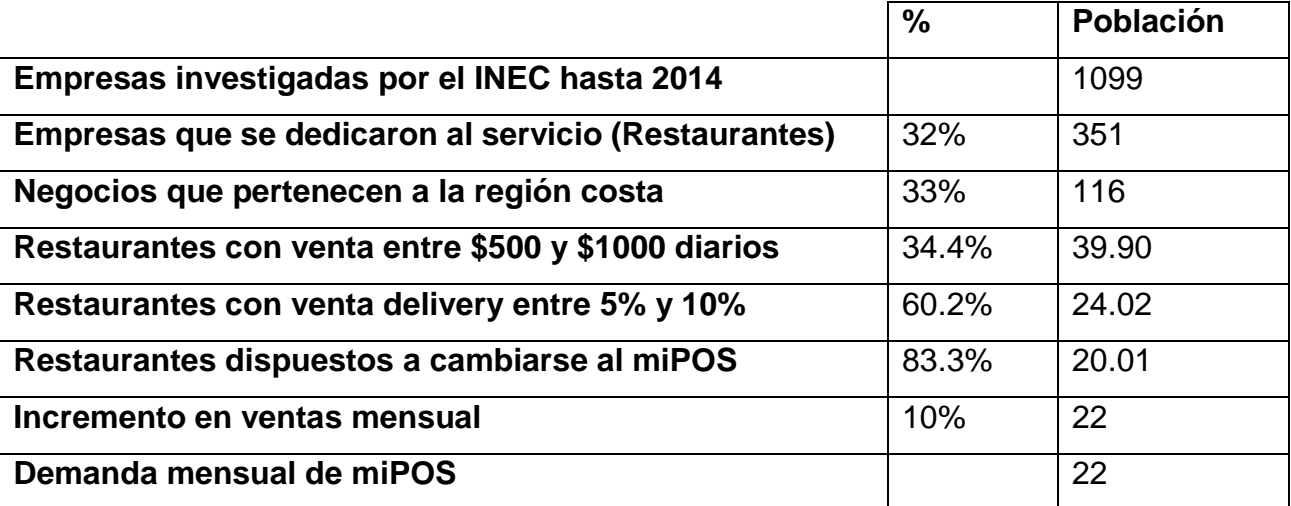

#### **Tabla 3.3. Proyección de la demanda mensual Mipos**

Elaborado por: Joselyne Anastacio y Martin Echeverría

La demanda mensual aproximadamente será de 22 negocios a los cuales se les implementara el punto de venta, con un objetivo incremental del 10% en ventas por mes, se obtiene la siguiente tabla de demanda, cabe recalcar que debido a que es un servicio de suscripción mensual y suponiendo que los clientes obtenidos se los mantenga el incremento se sumara a cada uno de los meses sin contando los clientes anteriormente pactados. A continuación, se presenta la tabla de demanda mensual y anual.

#### **Tabla 3.4. Demanda mensual y anual**

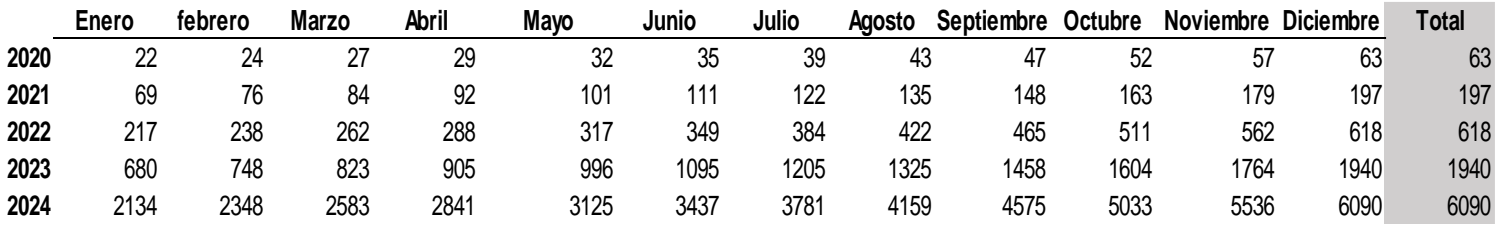

Elaborado por: Joselyne Anastacio y Martin Echeverría

## **3.4.4. Flujos de caja proyectados**

Una vez obtenida la inversión inicial, la demanda y otros valores de necesarios para el análisis financiero, es necesario obtener la tasa de descuento o TMAR para realizar los respectivos análisis de los indicadores, la cual se obtuvo utilizando el método CAPM.

#### **Tabla 3.5. Modelo de CAPM**

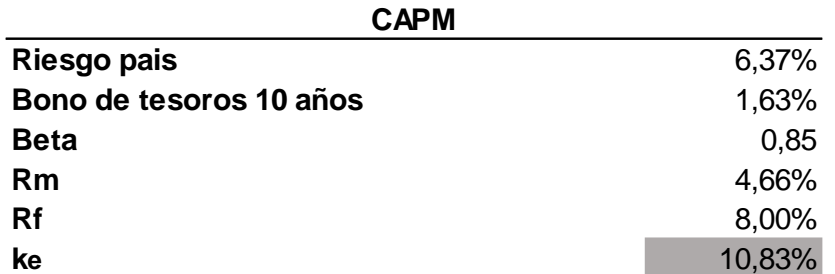

Elaborado por: Joselyne Anastacio y Martin Echeverría

Con los valores de flujo de caja del presente año, se pudo obtener una proyección de los próximos años considerando un plazo de 5 años en los que se consideró aumento de personal administrativo y de programación anualmente para mejorar el servicio y que cada cliente tenga un servicio personalizado, a continuación, se presentan los flujos de caja mensual y anual.

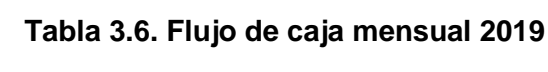

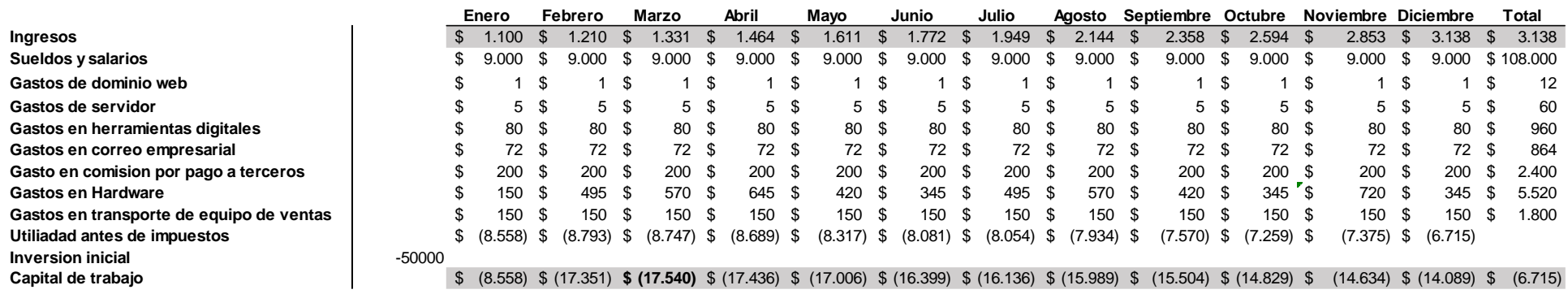

Elaborado por: Joselyne Anastacio y Martin Echeverría

# **Tabla 3.7. Flujo de caja anual 2019-2023**

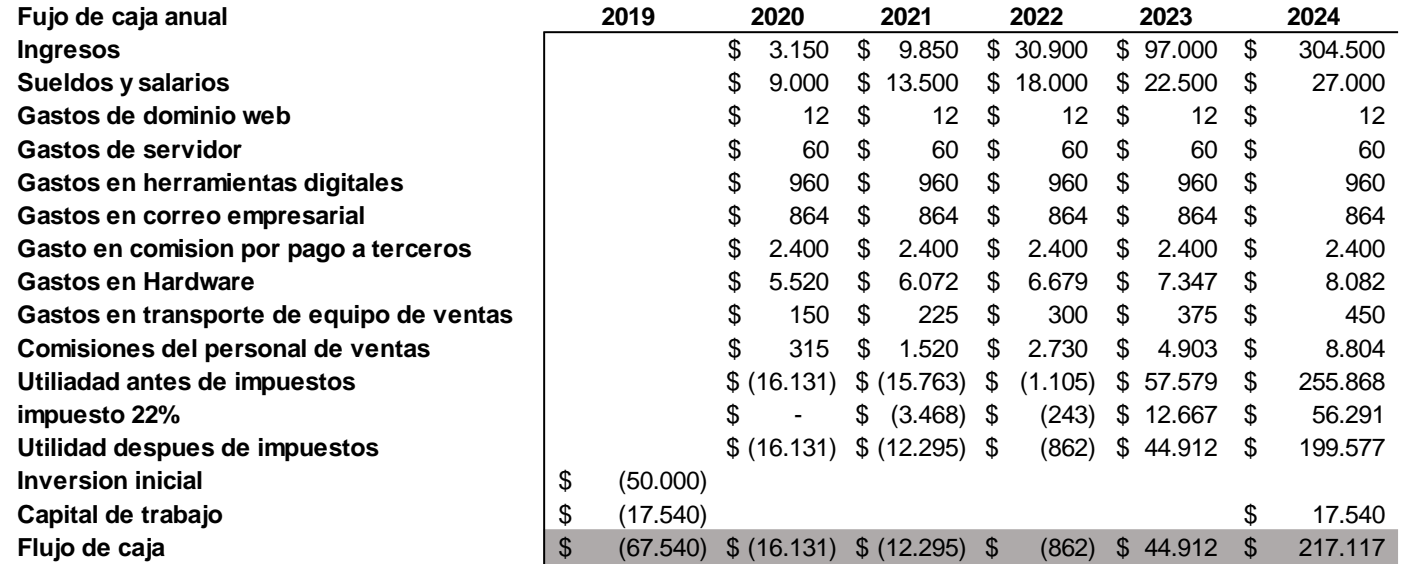

Elaborado por: Joselyne Anastacio y Martin Echeverría

# **3.4.5. Análisis VAN, TIR, PAYBACK**

Después de haber realizado un flujo de caja proyectado, el mismo que se relaciona con los objetivos planteados, se obtuvieron los siguientes indicadores mostrados en la tabla 3.8.

**Tabla 3.8 Resultados de indicadores**

| Tasa de descuento | 10,83%      |
|-------------------|-------------|
| <b>VAN</b>        | \$66.868,64 |
| <b>TIR</b>        | <b>25%</b>  |
| <b>Payback</b>    | 4.24        |

Elaborado por: Joselyne Anastacio y Martin Echeverría

La tasa de descuento obtenida fue 10.83% resultante de usar el método de CAPM, un porcentaje utilizado para calcular el valor actual neto en el que se obtuvo un valor positivo de \$66868.64 el cual indica que el negocio si es rentable. La tasa de descuento también es útil para compararla con la tasa interna de retorno TIR la misma que es mayor llegando a 25 puntos porcentuales. Finalmente se calculó que la inversión se recuperará en aproximadamente cuatro años.

# **3.5. Matriz de riesgos**

# **3.5.1. Identificación de riesgos**

Para poder realizar la matriz de riesgos el primer paso es identificar los riesgos, por lo que resumimos a continuación los posibles riesgos encontrados en el presente proyecto:

- 1. La empresa no sea reconocida en el mercado.
- 2. Aparezcan nuevos competidores copiando nuestro modelo de negocio.
- 3. No lograr aceptación de la aplicación por parte de los clientes.
- 4. No aumentar las ventas en un 20% en los próximos cinco años.
- 5. No lograr aumentar el número de clientes en los próximos cinco años.

#### **Tabla 3.9. Identificación de los riesgos**

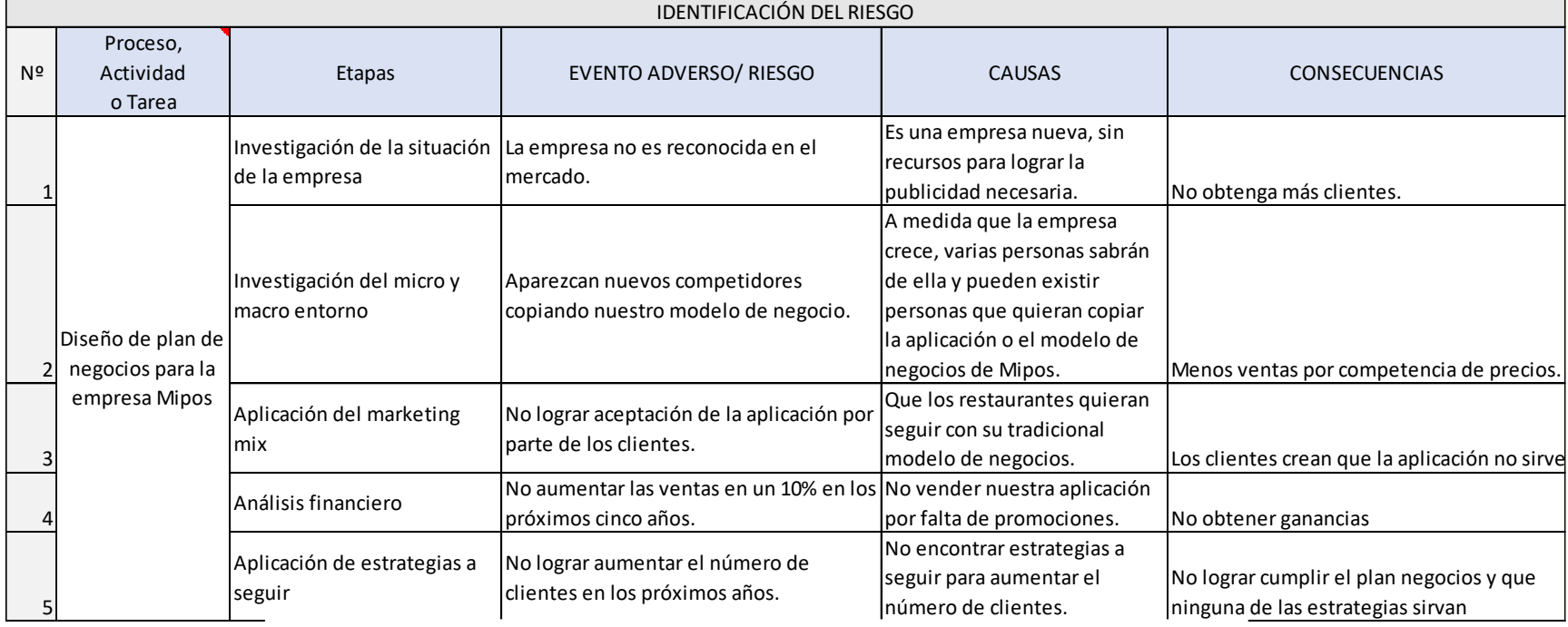

Elaborado por: Joselyne Anastacio y Martin Echeverría

# **3.5.2. Valoración de riesgos**

Luego de identificar los riesgos, su causa y consecuencias, nos centramos en calificar cada riesgo por probabilidad e impacto, con un puntaje indicado en las siguientes tablas:

| Probabilidad |              |                       |
|--------------|--------------|-----------------------|
|              | 5 Frecuente  | Una vez por semana    |
|              | 4 Moderado   | Una vez por mes       |
|              | 3 Ocasional  | Una vez por semestre  |
|              | 2Remoto      | Una vez por año       |
|              | 1 Improbable | Una vez cada dos años |

**Tabla 3.10. Probabilidad del riesgo**

Elaborado por: Joselyne Anastacio y Martin Echeverría

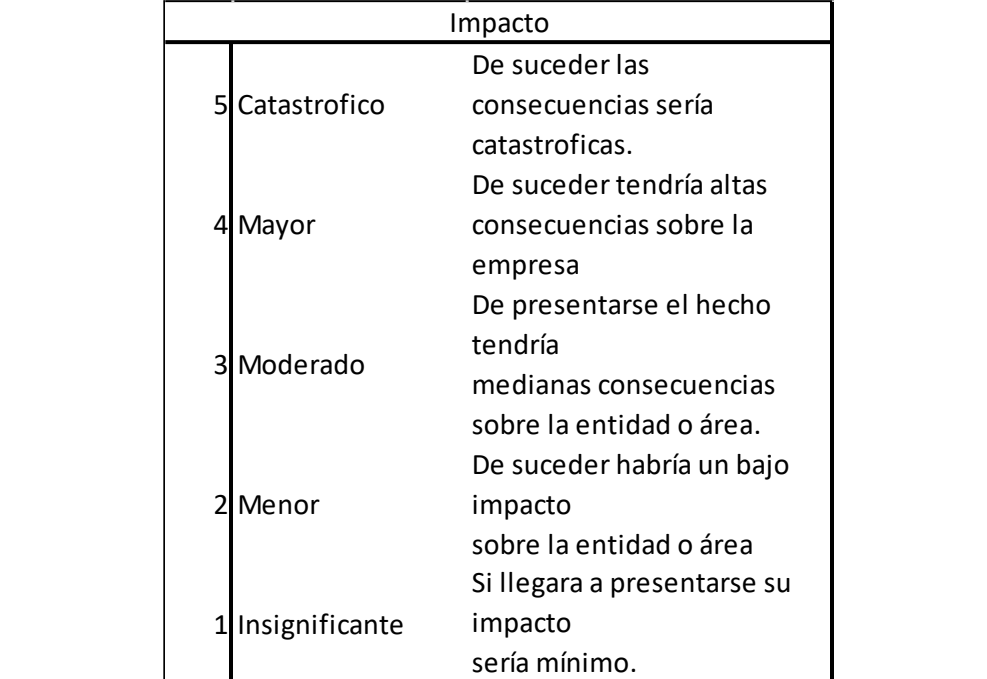

#### *Tabla 3.1. Impacto del riesgo*Elaborado por: Joselyne Anastacio y Martin Echeverría **Tabla 3.1. Impacto del riesgo**

Elaborado por: Joselyne Anastacio y Martin Echeverría

Con estas calificaciones valoramos nuestros riesgos encontrados y luego se procedió a *Tabla 3.12. Evaluación de los riesgos*Elaborado por: Joselyne Anastacio y Martin multiplicar esos puntajes entre sí (probabilidad x Impacto) para poder evaluarlos en la matriz de riesgos. is riu<del>c</del>su

## **Tabla 3.12. Evaluación de los riesgos**

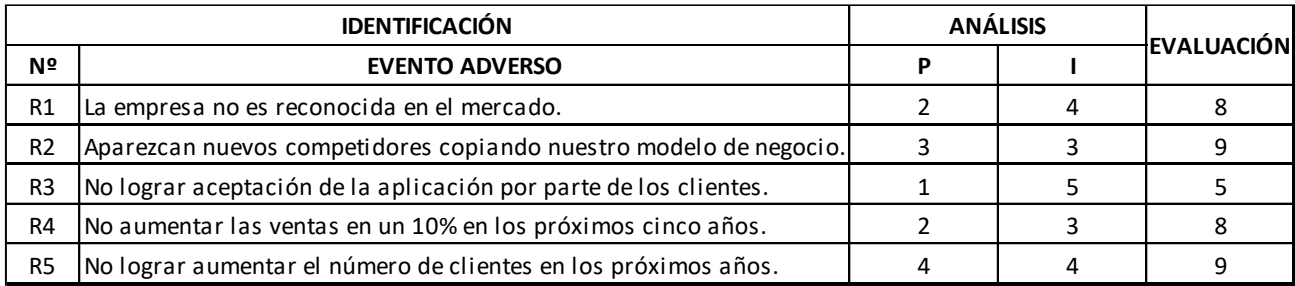

Elaborado por: Joselyne Anastacio y Martin Echeverría

# **3.5.3. Evaluación de probabilidad e impacto** *Tabla 3.13. Rangos*Elaborado por: Joselyne Anastacio y Martin Echeverría

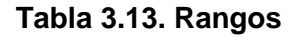

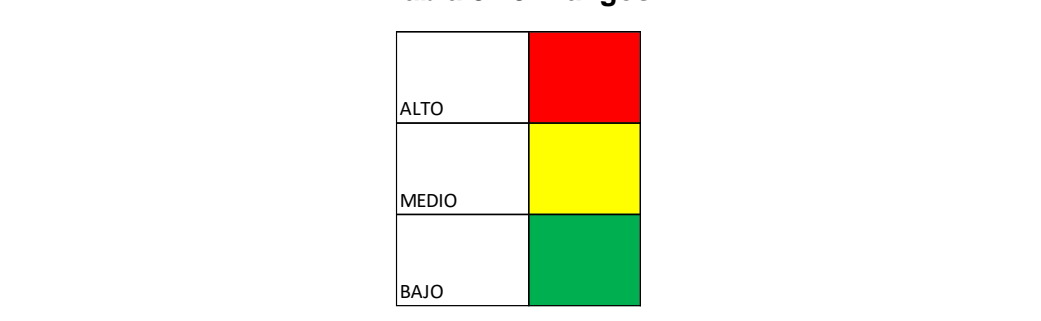

r<br>**I** Probabilidad ve l **Figure 3.15. Probabilidad vs Impacto**

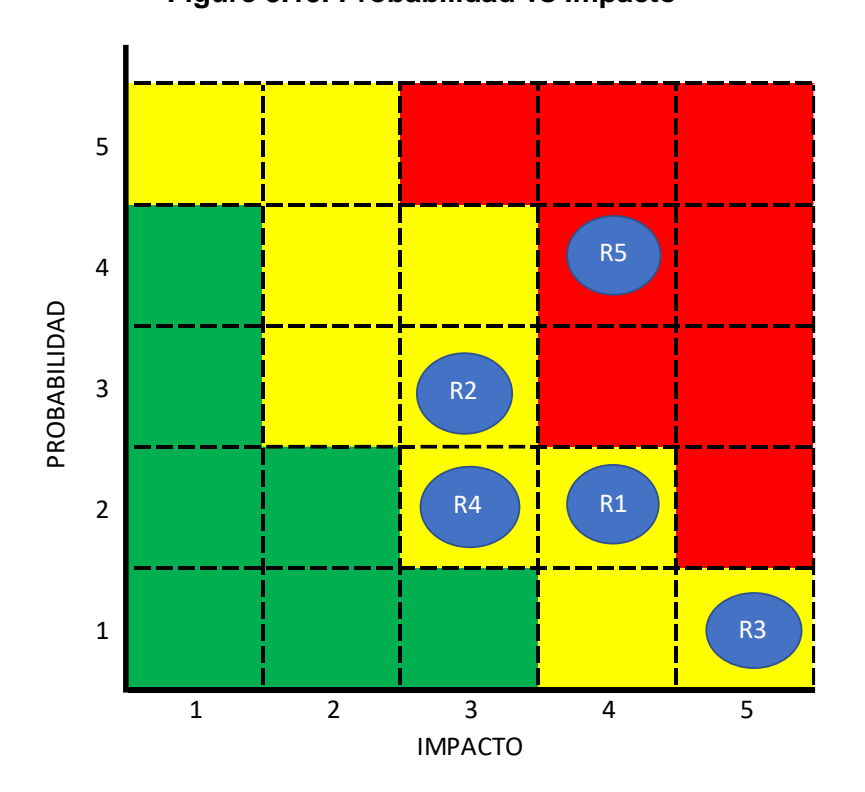

Fuente: GAIA TV Finanzas y Marketing

# **3.5.4. Decisiones y acciones**

Luego de identificar los riesgos y su nivel de ocurrencia, se procedió con el tratamiento a seguir para poder eliminar, transferir o mitigar los riesgos (CEOLEVEL, 2016). Por lo cual se realizó una tabla indicando las decisiones y acciones a tomar, la cual se mostrará a continuación:

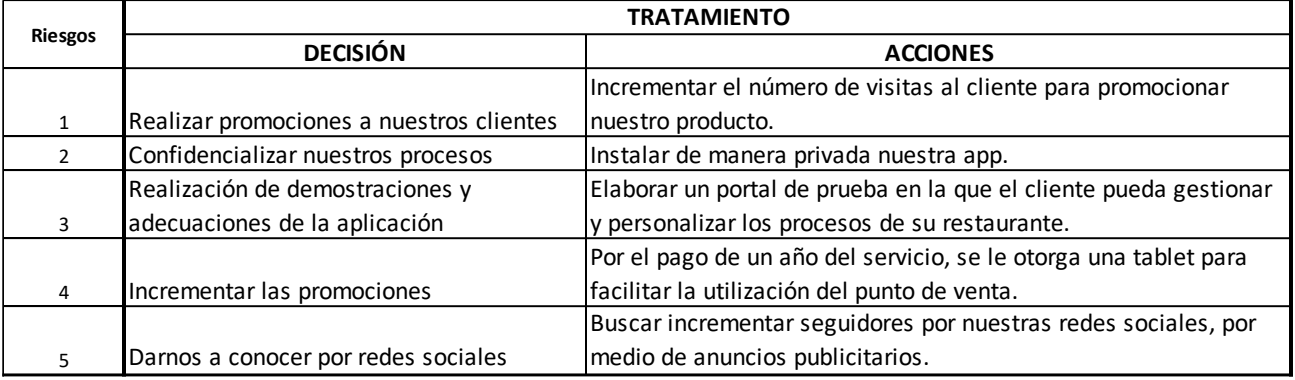

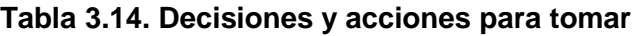

Elaborado por: Joselyne Anastacio y Martin Echeverría

# **CAPÍTULO 4**

# **4. 4. CONCLUSIONES Y RECOMENDACIONES**

Para la empresa Mipos era muy importante crecer en el mercado de restaurantes y ser reconocida como uno de los principales proveedores de puntos de ventas del país. Cada día buscaban características para mejorar su aplicación de punto de venta, por lo que incluso se integró con empresas de delivery como Uber Eats, lo cual fue un gran paso para ellos, debido a que esta empresa es muy reconocida en Ecuador y en todo el mundo; esto conllevó a que sus servicios mejoraran y facilitaran el negocio de sus clientes.

Es por ello, que para abarcar más mercado y obtener más clientes, se realizó un plan de negocios, estudiando e investigando las diferentes variables comerciales de la empresa, se comenzó con el análisis de micro y macroentorno, análisis interno de la empresa; luego se identificó de manera detallada el problema, se continuó con una investigación de mercado, planteando sus objetivos, y se obtuvo una muestra de 90 restaurantes, a los cuales se les realizó una encuesta que buscaba obtener información sobre: precios, sectores, conformidad, disponibilidad, entre otros aspectos.

Se realizó un análisis financiero se realizaron estimaciones de flujo de caja en conjunto con los dueños de la empresa y se determinaron los objetivos bajo la metodología SMART, con esto se pudo realizar un análisis financiero proyectado obteniendo los principales indicadores de factibilidad como son el VAN y TIR en conjunto con el periodo de retorno de inversión, también se realizó un análisis de sensibilidad planteando un escenario optimista y pesimista de las ventas.

#### **4.5.1. Conclusiones**

Mediante diferentes herramientas se pudo realizar un análisis para diagnosticar el estado de la empresa tanto interno como externo y se puede decir que la empresa refleja un panorama favorable ya que, en lo que respecta al ambiente externo, la variable política no representan un riesgo en el momento de ofrecer el software a los restaurantes, la variable económica muestra un panorama favorable para las empresas de esta índole, mientras que las variables sociales y tecnologías son las que más nos favoreces ya que los individuos están cambiando sus hábitos de consumo y más orientados a la utilización de tecnología. De la misma manera se realizaron otros análisis entre ellos fuerzas de Porter, matriz RACI en las que se evaluó las actividades del personal, análisis FODA el cual fue fundamental para conocer las principales fortalezas, debilidades, oportunidades y amenazas de la empresa y así poder demostrar lo favorable que es este tipo de negocio en Guayaquil.

Mediante la investigación de mercado se pudo determinar que más del 80% de los restaurantes a los que se asistió para realizar la encuesta al dueño o administrador, estarían dispuestos a cambiarse a nuestro punto de venta, también se pudo visualizar que la empresa debe implementar estrategias publicitarias para aumentar los clientes en redes sociales y vallas publicitarias, y una vez que se encuentre un cliente interesado, pactar una cita para enseñarle un demo de la aplicación y así tenga una idea mucho más clara del producto. También se encontró que aproximadamente la mitad de los restaurantes no saben sobre las integraciones y sus beneficios, por lo que hace a la empresa enfocarse mucho más en estrategias para llegar al cliente con un mensaje claro de las funciones y utilidad. La investigación de mercado también sirvió para determinar que la empresa debería enfocarse en locales que vendan entre 500 y 1000 dólares diarios y que del 5% al 10% de este valor sea consecuencia de la entrega a domicilio, así la fuerza de venta contratada en Mipos tendrá claro las características de los restaurantes a los que apuntara. En lo que respecta a los competidores, se pudo demostrar que los principales son "Confitico" y "Maitre" pero estos cuentan con las mismas características que el punto de venta Mipos y ninguno de estos puede integrarse con aplicaciones de delivery o trabajar con tabletas digitales.

Se plantearon objetivos específicos mediante la metodología SMART, para que así se tengan planes de mejora concretos, entre ellos se encuentra el aumento de las ventas mensuales en un 10% y el aumento de talento humano comercial como de programación. Una vez planteado estos objetivos se realizó un análisis financiero en el que se determinó que el proyecto si es rentable con una inversión inicial de \$50000 y esta se podría pagar en un poco más de cuatro años, generando una rentabilidad del 25%, lo que demuestra que el proyecto es económicamente viable. Para poder analizar diferentes escenarios se realizó un análisis de sensibilidad en el que se determinó que el éxito del negocio dependerá mucho de la fuerza de ventas ya que, si este disminuye a 7% mensual en los próximos 5 años, no sería rentable, pero si este aumenta a 15% de ventas mensuales el proyecto sería mucho más rentable de lo planteado inicialmente, la inversión se recuperaría en un poco más de tres años y la tasa interna de retorno llegaría al 113%. Estos valores se encuentran muy distantes ya que los gastos son mínimos comparados con otras empresas del mercado que no manejan la modalidad de trabajo remoto como lo haría Mipos.

Por medio del análisis de la matriz de riesgos, se identificó los riesgos de la empresa, los cuales se evaluaron y fueron ubicados en la matriz; posteriormente se identificó el nivel de riesgo y se tomaron decisiones y acciones que seguimos para mitigarlos, eliminarlos y transferirlos.

#### **4.5.2. Recomendaciones**

- Aprovechar los cambios y actualizaciones en el mercado de la tecnología, ya que debido a esto se puede innovar y mejorar ideas de aplicaciones, dispositivos, páginas webs, entre otros.
- Impulsar el desarrollo y mejora de procesos en los restaurantes de la ciudad, ya que no debemos quedarnos con la mentalidad de que el proceso tradicional es el más efectivo, porque existen productos, servicios, aplicaciones o dispositivos que actualmente agilizan los procesos de los negocios lo que da como resultado una eficiente y eficaz atención al cliente.
- Realizar investigaciones de mercado periódicamente para obtener información sobre nuestro mercado meta, sugerencias, opiniones, validaciones, entre otras respuestas, que ayuden a las empresas a satisfacer las necesidades de sus clientes.
- Dirigirse a varios inversionistas nacionales y mostrarles lo factible que seria el proyecto para que este pueda empezar con mas de \$50000 y pueda crecer mucho mas rápido de lo esperado ya que se podría contratar mas talento humano en el área de Dirección, Ventas y programación.
- Debido a que los datos encontrados fueron del 2014, seguramente el numero de restaurantes ha aumentado debido a lo rentable que esta industria puede ser, lo que demuestra que se puede crecer como lo proyectado, pero se recomienda que la campaña publicitaria se extienda por las principales ciudades comerciales del Ecuador para poder abarcar mas mercado y debido al modelo de negocio es posible.
- Nunca dejar de escuchar a los clientes y analizar cambios en las preferencias para poder desarrollar un software que se vaya adaptando mas a lo que necesitan los clientes.

# **Bibliografía:**

- Acebo Mauro, V. M. (2017). *Estudios Industriales Orientación Estratégica para la toma de decisiones.* Guayaquil: ESPAE-ESPOL 2017.
- Garcia, D. (10 de 05 de 2017). *ELDAE Business School*. Obtenido de https://www.ealde.es/como-elaborar-matriz-de-riesgos/
- Garcia, J. (2019). *Abasto*. Obtenido de https://abasto.com/consejos/5-pasos-para-fijarobjetivos-smart/
- GTECUBA. (29 de Mayo de 2012). *RACI UNA HERRAMIENTA DE LA GESTION ESTRATÉGICA*. Obtenido de https://gteccuba.wordpress.com/2012/05/29/raci-una-herramienta-dela-gestion-estrategica/
- InformaBTL. (2015). *InformaBTL.* Obtenido de https://www.informabtl.com/que-es-el-puntode-venta/
- ISO TOOLS. (06 de 08 de 2015). Obtenido de https://www.isotools.org/2015/08/06/en-queconsiste-una-matriz-de-riesgos/
- Líderes, R. (2018). *La industria del software va por nuevos mercados y una ley.* Obtenido de https://www.revistalideres.ec/lideres/industria-software-nuevos-mercados-ley.html
- OBS Business School. (2017). Obtenido de https://www.obs-edu.com/int/bloginvestigacion/finanzas/van-y-tir-dos-herramientas-para-la-viabilidad-de-unainversion
- RAE. (2018). *Real Academica Española*. Obtenido de https://dle.rae.es/?id=WT8tAMI
- Sevilla, A. (2017). *Economipedia*. Obtenido de https://economipedia.com/definiciones/tasainterna-de-retorno-tir.html
- Velayos, V. (2017). *Economipedia*. Obtenido de https://economipedia.com/definiciones/valoractual-neto.html
- Chapman, A. (2004). Análisis DOFA y análisis PEST. Accesible en: http://www. degerencia. com/articulos. php.
- Garcia, J. (2019). *Abasto*. Obtenido de https://abasto.com/consejos/5-pasos-para-fijarobjetivos-smart/
- Garvey, P. R., & Lansdowne, Z. F. (1998). Risk matrix: an approach for identifying, assessing, and ranking program risks. Air Force Journal of Logistics, 22(1), 18-21.
- Hugo, B. R. (2006). Indicadores financieros. Ediciones Umbral.
- Nava Rosillón, M. A. (2009). Análisis financiero: una herramienta clave para una gestión financiera eficiente. Revista venezolana de Gerencia, 14(48), 606-628.
- Altuve, J. G. (2004). El uso del valor actual neto y la tasa interna de retorno para la valoración de las decisiones de inversión. Actualidad contable FACES, 7(9), 7-17.
- Váquiro, J. (2010). Periodo de recuperación de la inversión-PRI. Revista Pymes futuro, 1(01), 45-92.
- Lawlor, K. B. (2012). Smart goals: How the application of smart goals can contribute to achievement of student learning outcomes. In Developments in Business Simulation and Experiential Learning: Proceedings of the Annual ABSEL conference (Vol. 39).
- Richards, M. D. V. (1986). Setting strategic goals and objectives. St. Paul, MN: West Publishing Company.
- Ramírez Rojas, J. L. (2017). Procedimiento para la elaboración de un análisis FODA como una herramienta de planeación estratégica en las empresas.
- Villagómez Cortés, J. A., Mora Brito, Á. H., Barradas Troncoso, D. S., & Vázquez Selem, E. (2014). El análisis FODA como herramienta para la definición de líneas de investigación. Revista Mexicana de Agronegocios, 35(1345-2016-104404), 1121-1131.

# **Anexo A: Formato de la encuesta**

Somos estudiantes de la Escuela Superior Politécnica del Litoral y estamos realizando un estudio de aceptación de un nuevo software punto de venta en la ciudad de Guayaquil previo a obtener el título de Ingeniero en Negocios Internacionales, por tal motivo requerimos su colaboración con la siguiente encuesta, le recordamos que esta información es netamente para uso académico y se mantiene anonimato y confidencialidad. Agradecemos su colaboración.

# **1. ¿En qué sector de la ciudad se encuentra su restaurante?**

- Norte
- Sur
- $\Box$  Este (vía a la costa)
- Oeste
- □ Centro
- **2. ¿Conoce usted lo que es un software punto de venta?**

**\*Un punto de venta es un software utilizado por locales comerciales que permite realizar cobros por efectivo o tarjeta de crédito, crear e imprimir el comprobante de venta, gestionar el inventario, etc.** 

 $\Box$  Si

**3. ¿Posee en su local un punto de venta para realizar transacciones? \*si su respuesta es no, avance a la pregunta 7\***

 $\Box$  Si

No

**4. Si su repuesta a la pregunta anterior es "Si", mencione el nombre del punto de venta que utiliza actualmente** 

□ Confitico

 $\Box$  No

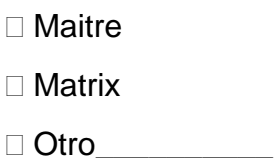

- **5. Entre las funciones a continuación, seleccione con cuales cuenta su punto de venta actual** 
	- Generación de reportes
	- □ Almacenamiento de datos en la nube
	- $\Box$  Función en red local (no necesita internet)
	- Facturación electrónica
	- Comandas digitales
	- $\Box$  Integraciones con aplicaciones (Ubereats, Glovo)
	- □ Control de inventario por receta
	- □ Función en computadora o Tablets
- **6. Seleccione entre las siguientes opciones ¿Cuál es la modalidad de pago de su punto de venta actual?**
	- Mensual
	- Anual
	- □ Un solo pago por el sistema
	- Un solo pago por el sistema y tasa de renovación
- **7. ¿Tiene usted conocimiento de los beneficios que podría traerle un punto de venta con integraciones? \*las integraciones es la fusión del punto venta con cualquier aplicación o programa, es decir funcionaran como una sola y podrán intercambiar información para que la factura y los pedidos se despachen mas rápido\***

 $\Box$  Si

 $\Box$  No

**8. Siendo 1 nada importante y 5 muy importante, seleccione en dicho rango que tan importante es para usted las siguientes características en un punto de venta.** 

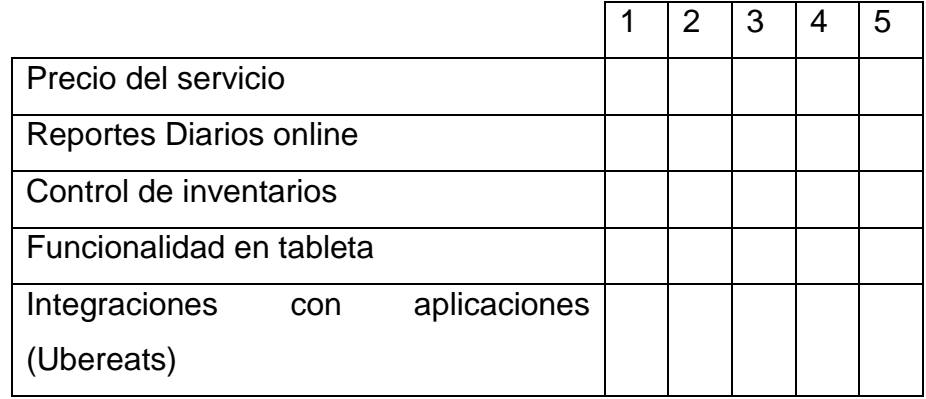

- **9. Seleccione entre los siguientes rangos, cuanto es el valor de venta diario de su local.**
	- $\Box$  <500
	- 500-1000
	- 1001-2000
	- □ 2001-3000
	- $\Box > 3001$

#### **10.¿Posee actualmente servicio de entrega a domicilio?**

 $\Box$  Si

 $\Box$  No

# **11.Si su respuesta a la pregunta anterior es si, mencione por cual o cuales medio usted gestiona estos pedidos.**

- □ Llamada telefónica
- Uso de aplicación Ubereats
- Uso de aplicación Glovo
- □ Otro\_\_\_\_\_\_\_\_
- **12.Del valor total de sus ventas, cual es el porcentaje que este es consecuencia de los pedidos a domicilio.**
	- $\Box$  <5%
	- $\square$  5%-10%
	- 11%-15%
	- 16%-20%
	- $\Box$  >21%
- **13.Mipos es una empresa creada por ecuatorianos en Estados Unidos, con presencia en México y Colombia, que ofrece a los locales comerciales un punto de venta capaz de integrarse con aplicaciones como Ubereats, Glovo, Rappi o cualquier sistema de gestión interno. Este funciona online, es decir, todos los registros se encuentran almacenados en internet y es capaz de generar reportes de ventas y facturas, así como un monitoreo en tiempo real de las órdenes. Se puede adquirir mediante el pago de una suscripción mensual, estaría dispuesto usted a cambiar (adquirir) su actual punto de venta por este nuevo.**

 $\Box$  Si

No

- **14.Si tuviera la opción de contratar este punto de venta online, ¿Cuál sería el precio mensual que estaría dispuesto a pagar por dicho servicio?**
	- $\Box$  <\$50
	- $\square$  \$50-\$60
	- $\Box$  \$61-\$70
	- $\square$  \$71-\$80
	- $\square$  > \$81

# **15.Ordene del 1 al 5 el medio por el cual usted desearía obtener información sobre el punto de venta y sus beneficios. Siendo 1 el menos preferido y 5 el más preferido.**

- Redes sociales
- Visita con demo
- Vallas publicitarias
- Radio
- Periódico

# **Anexo B: Codificación de la encuesta**

# **Sección 1: Zonificación**

**1. En qué sector de la ciudad se encuentra su restaurante** 

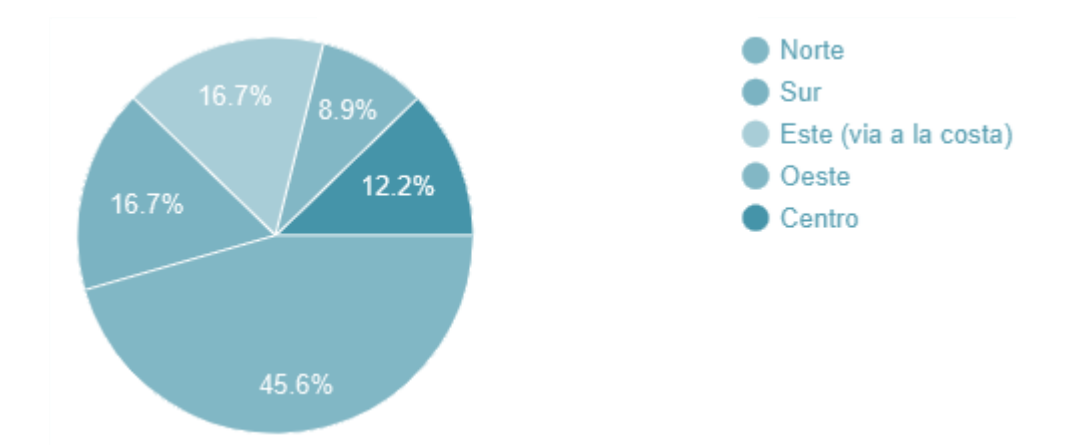

**Figure B.1. Sector de la ciudad**

De los 90 encuestados el 45.6% fueron en el sector norte de la ciudad, el 16.7% fue tanto en la localización sur y este, finalmente el 8.9% y 12.2% representa las zonas del oeste y centro respectivamente. La mayoría de las encuestas se realización en el sector norte por dos principales razones, la gran afluencia de locales comerciales de comida en el sector y por la apertura que los dueños y administradores nos daban en el momento de llenar la encuesta.

#### **Sección 2: Utilización de punto de venta**

# **2. ¿Conoce usted lo que es un software punto de venta?**

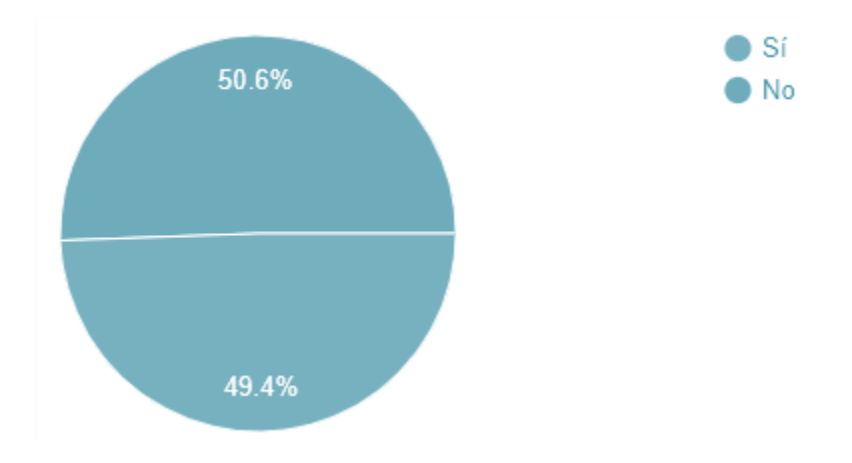

**Figure B.2. Conocimiento de Punto de venta**

45 de los 90 encuestados no sabían lo que era un punto de venta por lo que se puede decir que este término aún es medianamente utilizado o simplemente el local comercial lleva consigo un control de las transacciones de manera manual. De igual manera se les menciono lo que era un punto de venta y la utilidad que esta tiene en el momento de realizar la encuesta.

#### **3. ¿Posee en su local un punto de venta para realizar transacciones?**

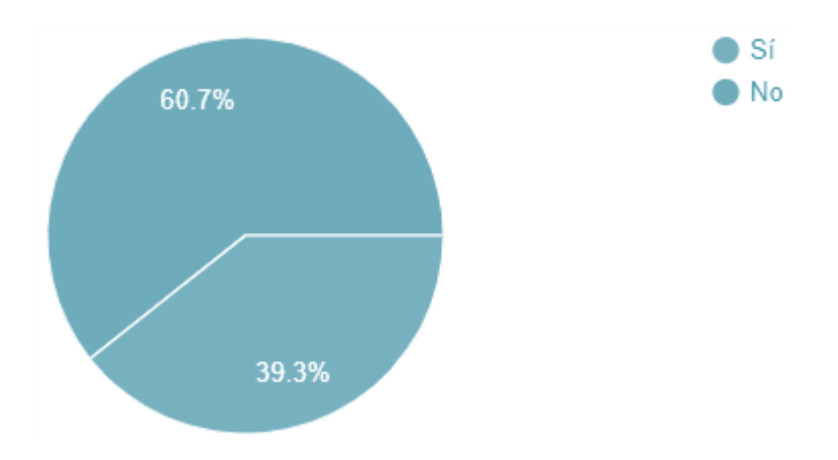

#### **Figure B.3. Posesión de un Punto de venta**

Las preguntas 2 y 3 se encuentran muy relacionadas ya que en el análisis se pudo determinar que solamente dos personas que no sabían lo que era un punto de venta si poseían uno, esto se debe a que no estaban familiarizados con el nombre que se le da a este utilitario. También con esta pregunta se pudo determinar que el 60.7% de los restaurantes no tienen un punto de venta por lo que manejan sus operaciones de manera manual por el contrario él 39.3% si tiene y maneja sus transacciones de manera digital.

# **Sección 3: Competencia**

**4. Si su repuesta a la pregunta anterior es "Si", mencione el nombre del punto de venta que utiliza actualmente.**

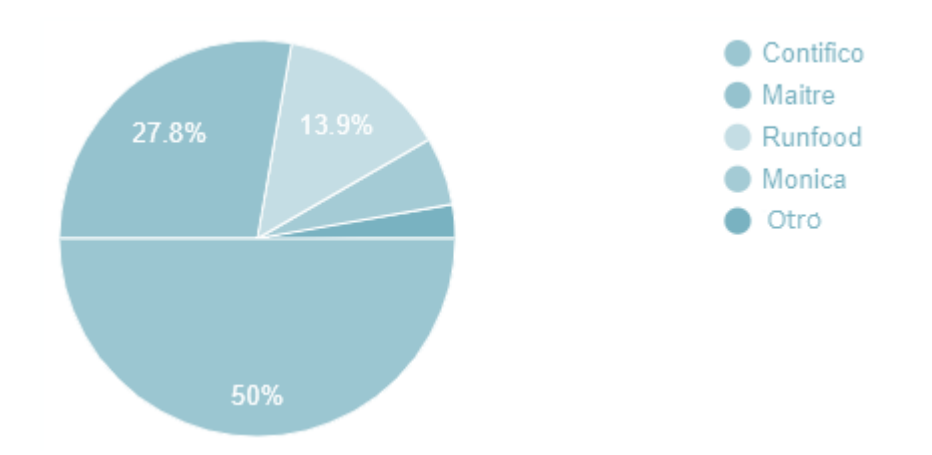

#### **Figure B.4. Competencia**

De los 90 encuestados 35 mencionaron que tienen un punto de venta. Se pudo determinar que nuestra competencia más grande es con Contifico representado el 50% de ahí se encuentra Maite con un 27.8% y Runfood con un 13.9% seguido de Mónica con un 5.6%. Esto nos hizo caer en cuenta que tenemos que tener muchas más características que Contifico y ofrecer un mejor servicio al cliente para poder superarlo en el mercado.

**5. Entre las funciones a continuación, seleccione con cuales cuenta su punto de venta actual** 

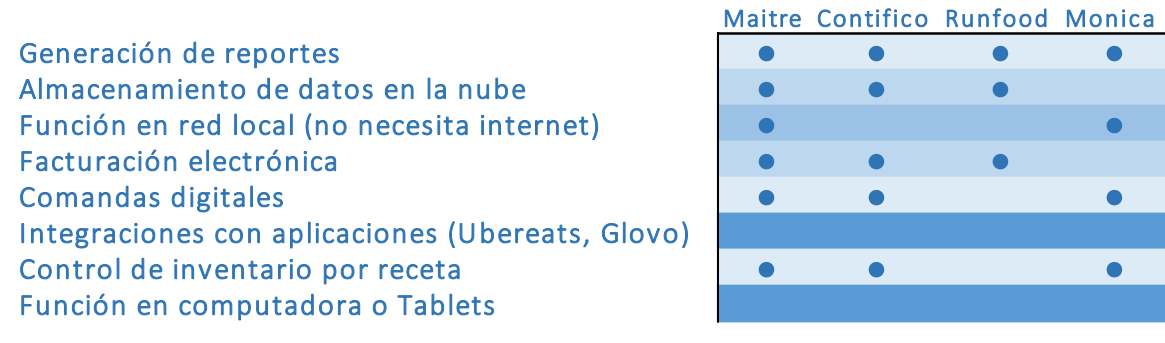

#### **Figure B.5. Competencia**

Esta pregunta a diferencia de todas, se la realizo para saber cuáles eran las características de nuestros principales competidores y se pudo concluir que ninguno de estos puede adaptarse a tabletas para meseros ni tampoco integrarse con ninguna aplicación por lo que nos da una gran ventaja en el mercado, también cabe recalcar que todas las características señaladas en el grafico las tiene el software Mipos.

**6. Seleccione entre las siguientes opciones ¿Cuál es la modalidad de pago de su punto de venta actual?**

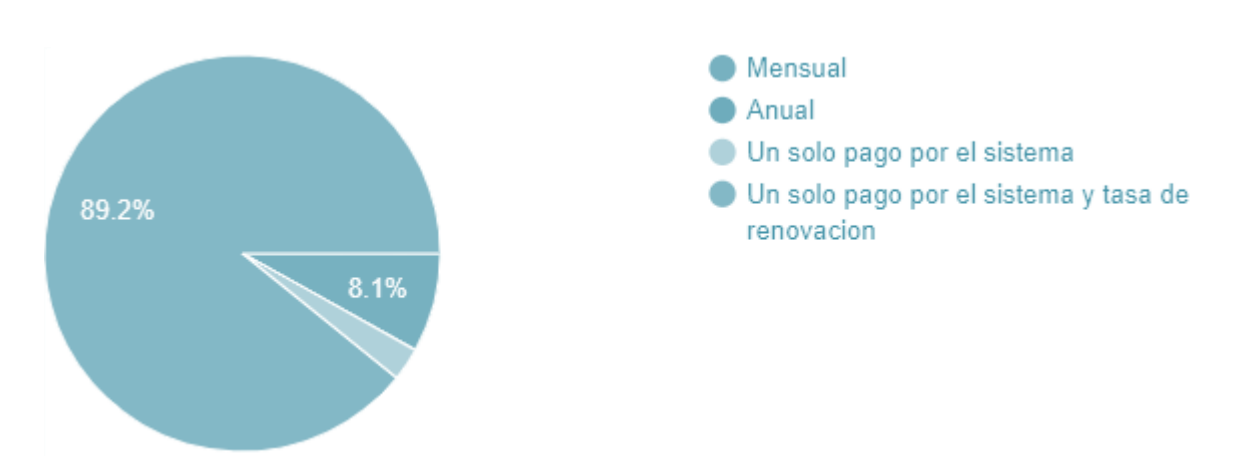

#### **Figure B.6. Modalidad de pago**

De los restaurantes que poseen un punto de venta para realizar transacciones la mayoría de ellos hace un solo pago a perpetuidad y una tasa de renovación anual llegando a un 89.2%. Nuestro servicio al ser mensual solo competiría con el 8.1% ya que estos son los que actualmente mantiene esa modalidad de cobro.
### **Sección 4: Integración y preferencias**

**7. ¿Tiene usted conocimiento de los beneficios que podría traerle un punto de venta con integraciones?**

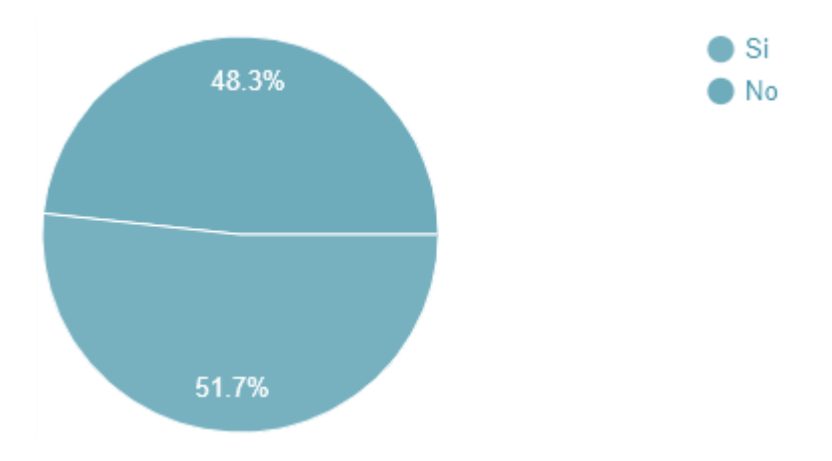

**Figure B.7. Conocimiento de integraciones**

De los 90 encuestados el 48.3% no tiene conocimiento sobre las integraciones, debido a que este dato no es exacto por la aleatoriedad, se puede decir que la mitas de los restaurantes no conocen sobre las integraciones ya que resulta ser algo nuevo nacionalmente por lo que puede representar una propuesta innovadora para la mitad los restaurantes de la urbe.

**8. Siendo 1 nada importante y 5 muy importante, seleccione en dicho rango que tan importante es para usted las siguientes características en un punto de venta.** 

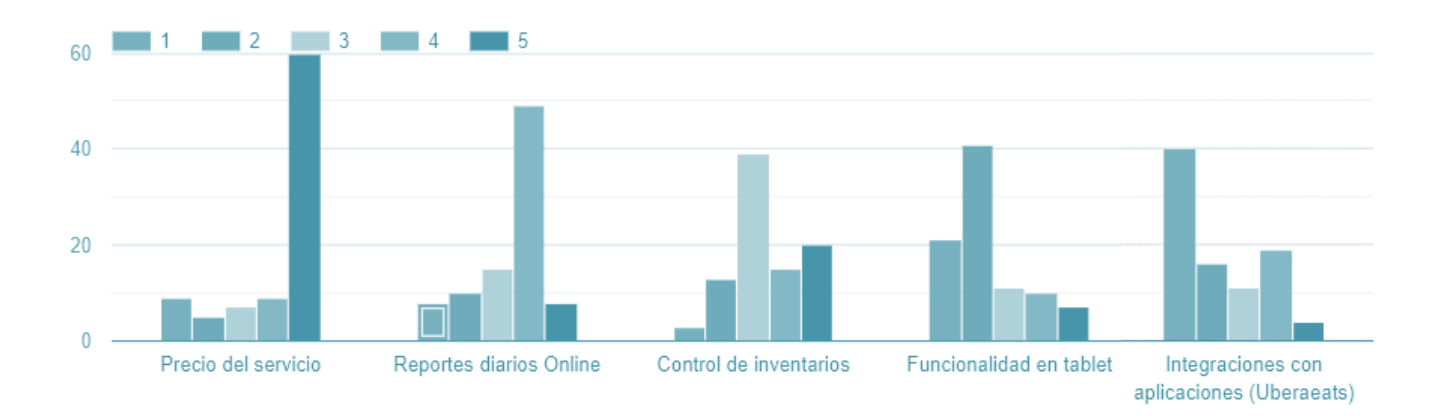

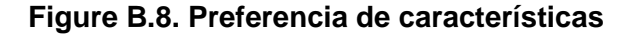

Entre los encuestados se encontró que encuentran de mucha importancia el precio del punto de venta ya que actualmente en el mercado las empresas ofertantes de POS cobran valores altos de suscripción y aparte tasas de actualización, luego los reportes online es lo segundo más importante que desean los clientes que incluya el punto de venta son los reportes online debido al control que pueden tener los dueños y administradores, en conjunto con los inventarios. Entre las integraciones y la funcionalidad de las tabletas ocupan los puestos de menor importancia, pero es importante tener en cuenta que casi la mitad de los encuestados no sabían lo que era el punto de venta y sería necesario mostrarles a los clientes la función para que puedan apreciar los beneficios.

### **Sección 5: Tamaño del negocio**

**9. Seleccione entre los siguientes rangos, cuanto es el valor de venta diario de su local.**

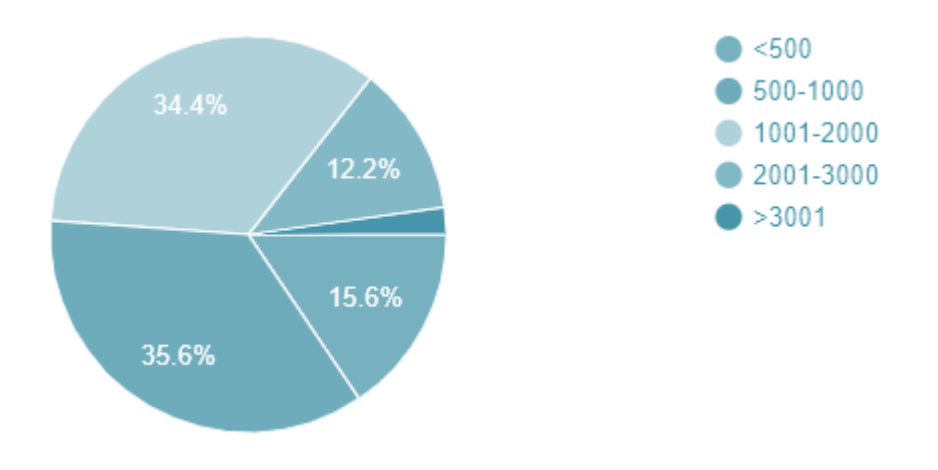

**Figure B.9. Venta de los restaurantes**

Dentro de la sección 5 de la encuesta se comenzó a medir el tamaño de los restaurantes en relación con sus ventas. Solamente el 15.6% vende menos de 500 dólares diarios, pero la mayoría se ubicó en el rango de 500 a 1000 dólares de ventas diarios con un 35.6% pero casi a la par el rango de 1001 a 2000 dólares diarios con 34.4%.

## **10.¿Posee actualmente servicio de entrega a domicilio?**

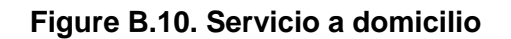

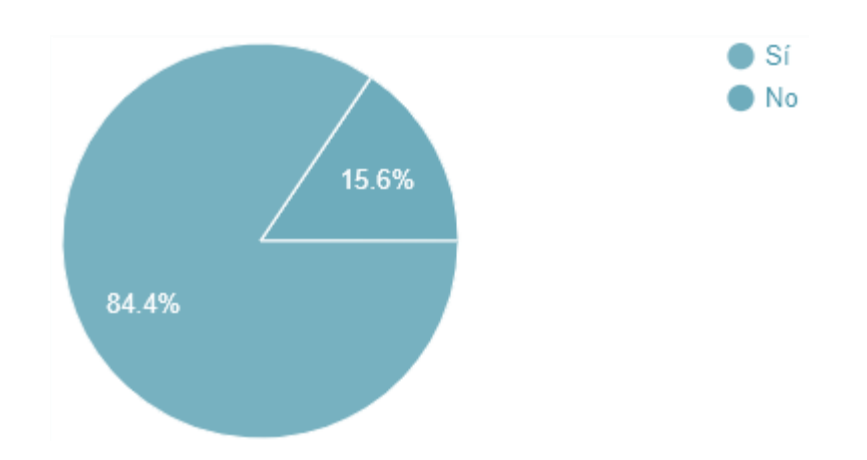

De los 90 encuestados, el 84.4% si posee servicio a domicilio, haciendo una comparativa con la pegunta previa se encontró que la mayoría de los que tiene servicio a domicilio vende entre 1001 y 2000 por lo que Mipos puede enfocarse en este tipo de restaurantes en el momento de planificar las visitas.

**11.Si su respuesta a la pregunta anterior es si, mencione por cual o cuales medio usted gestiona estos pedidos.** 

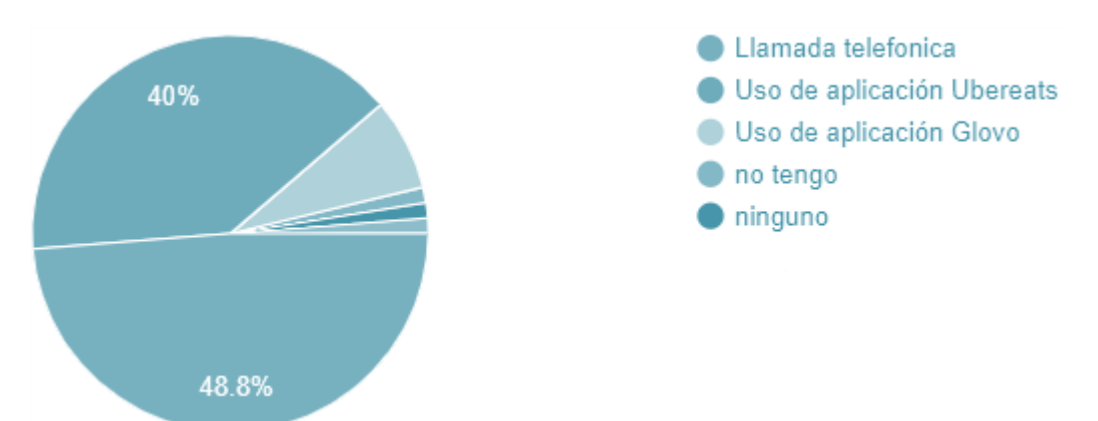

### **Figure B.11. Uso de aplicativos para delivery**

El 48.8% de los encuestados maneja el delivery por el método tradicional de llamada **Figure B.11. Uso de aplicativos para delivery** telefónica mientras que otro 40% usa la aplicación de Uber -eats. A los restaurantes que funcionen por vía telefónica también se les puede ofrecer el punto de venta ya que pueden tener el servicio a domicilio bajo estas dos modalidades (por la aplicación y vía telefónica) y así puedan vender más.

**12.Del valor total de sus ventas, cual es el porcentaje que este es consecuencia de los pedidos a domicilio.**

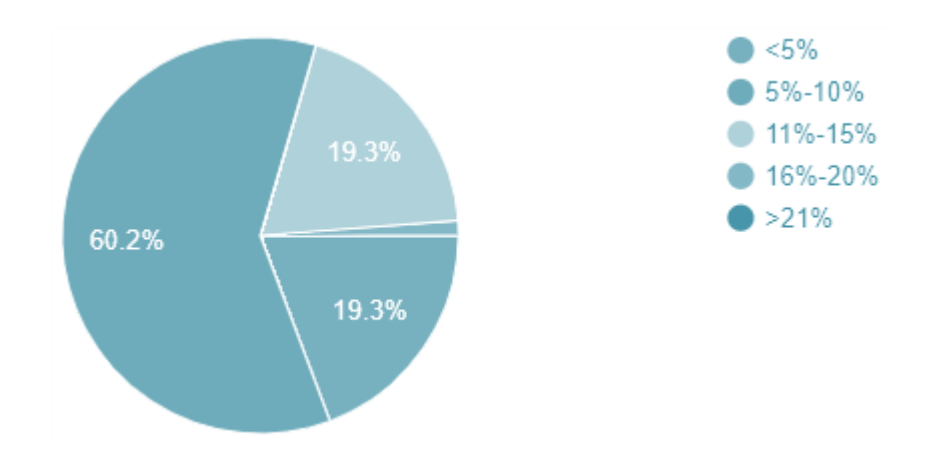

**Figure B.12. Porcentaje de ventas consecuencia del delivery** 

Debido a que nuestro punto de venta cuenta con integración a Uber-eats es necesario saber cuánto del total de sus ventas son resultado del servicio a domicilio y se encontró que el 60.2% pertenece al rango de 5% a 10% por lo que la empresa debería enfocar sus esfuerzos hacia los restaurantes con servicio a domicilio que sus ventas en este rubro sean del 5% en adelante ya que el punto de venta les ayudaría a automatizar el proceso del aplicativo.

## **Sección 6: Preferencia de clientes**

**13.Mipos es una empresa creada por ecuatorianos en Estados Unidos, con presencia en México y Colombia, que ofrece a los locales comerciales un punto de venta capaz de integrarse con aplicaciones como Ubereats, Glovo, Rappi o cualquier sistema de gestión interno. Este funciona online, es decir, todos los registros se encuentran almacenados en internet y es capaz de generar reportes de ventas y facturas, así como un monitoreo en tiempo real de las ordenes. Se puede adquirir mediante el pago de una suscripción mensual, estaría dispuesto usted a cambiar (adquirir) su actual punto de venta por este nuevo.**

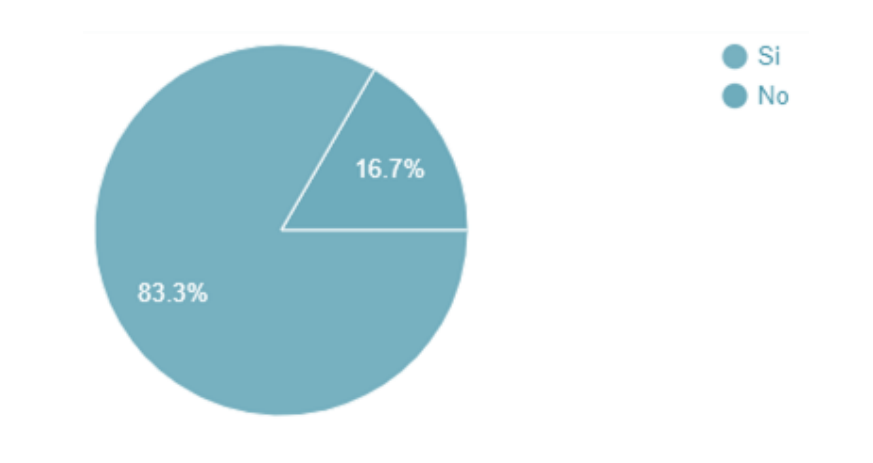

**Figure B.13. Disposición a adquirir (cambiar) el punto de venta**

Esta pregunta se realizó para, una vez haberle mostrado al cliente un ejemplo del punto de venta y los beneficios que este podría traerle en las operaciones diarias se encontró que el 83.3% si estaría dispuesto a cambiarse de POS (o adquirir uno nuevo)

## **14.Si tuviera la opción de contratar este punto de venta online, ¿Cuál sería el precio mensual que estaría dispuesto a pagar por dicho servicio?**

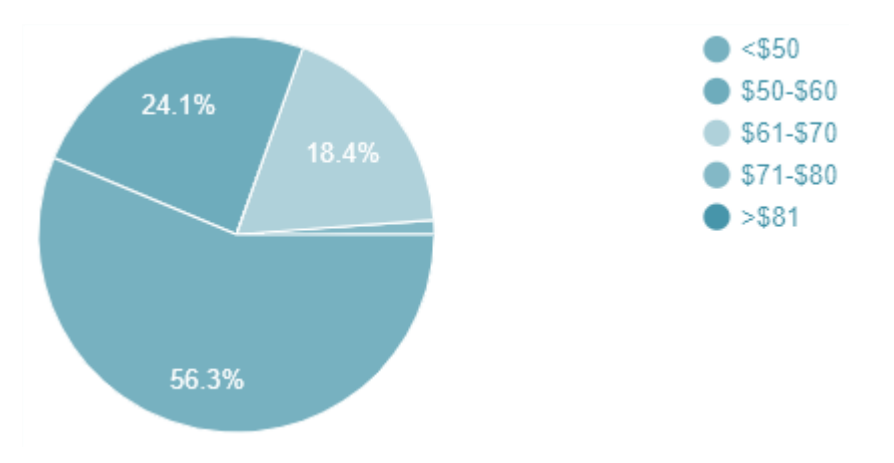

**Figure B.14. Disposición de pago**

Para saber cuánto un cliente estaría dispuesto a pagar por un punto de venta que le brinde todos estos beneficios se preguntó en un rango cual sería dicho valor y se encontró que el 56.3 % estaría dispuesto a pagar menos de 50 dólares mientras que el 24.1% entre \$50 y \$60. Por lo que se recomendaría fijar un precio de \$50 o menor en el momento de ofertar el punto de venta.

### **15.Ordene del 1 al 5 el medio por el cual usted desearía obtener información sobre el punto de venta y sus beneficios. Siendo 1 el menos preferido y 5 el más preferido.**

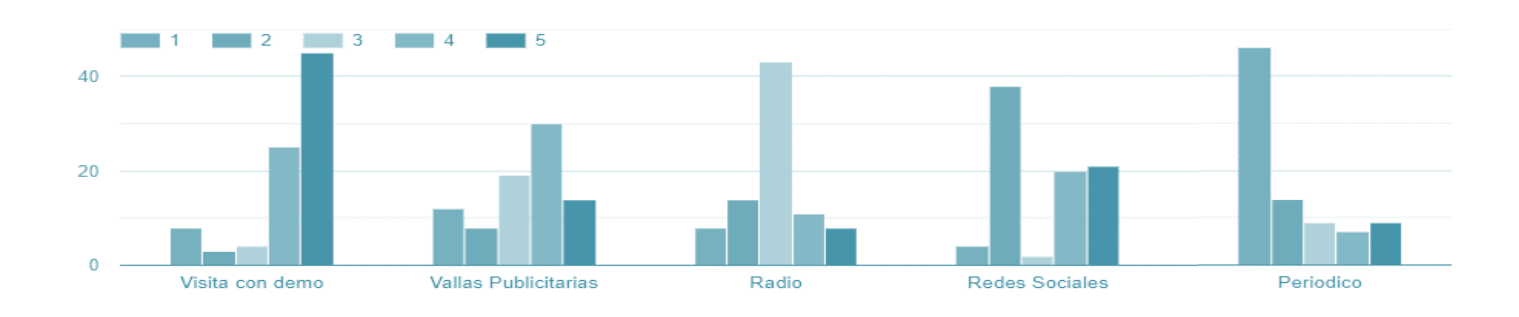

### **Figure B.15. Preferencia de acercamiento**

Para que se pueda planear estrategias correctas, fue necesario preguntar cómo les gustaría a los clientes saber del punto de venta, y más de 40 encuestados selecciono a visita con demo como el de mayor preferencia, por lo que habría en enfocarse en visitar a los restaurantes y mostrarles las características del POS. El segundo enfoque debería de ser hacia las redes sociales y vallas publicitarias siendo estos los segundos más preferidos por lo que se propuso tener un primer acercamiento por estos medios para luego fijar una cita con los clientes.

# **Anexo C: Análisis de sensibilidad**

# Resultado optimista con un aumento del 15% de las ventas mensuales.

## Figure C.1. Demanda con aumento del 15% mensual

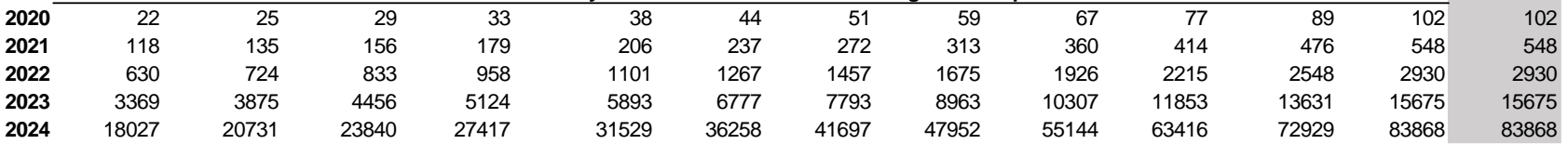

Elaborado por: Joselyne Anastacio y Martin Echeverría

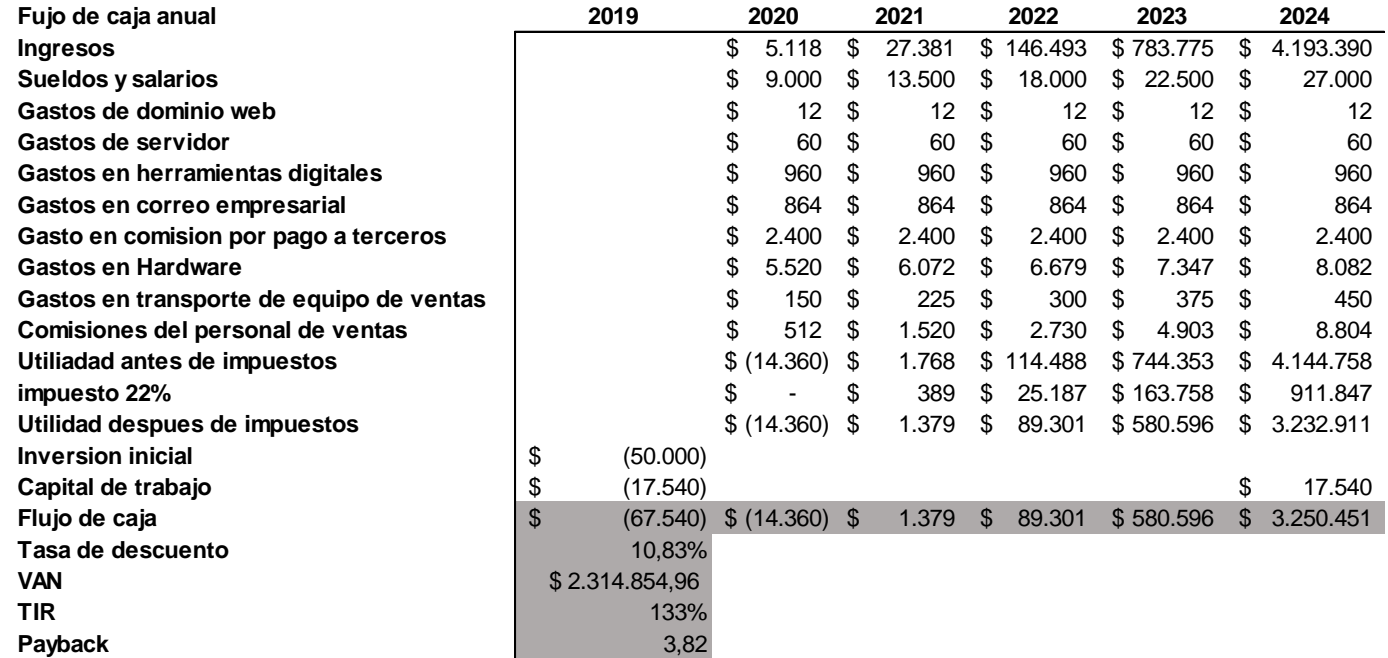

### Figure C.2. Flujo de ca ja e indicadores financieros

Elaborado por: Joselyne Anastacio y Martin Echeverría

# Resultado pesimista con un aumento del 7% en ventas mensuales

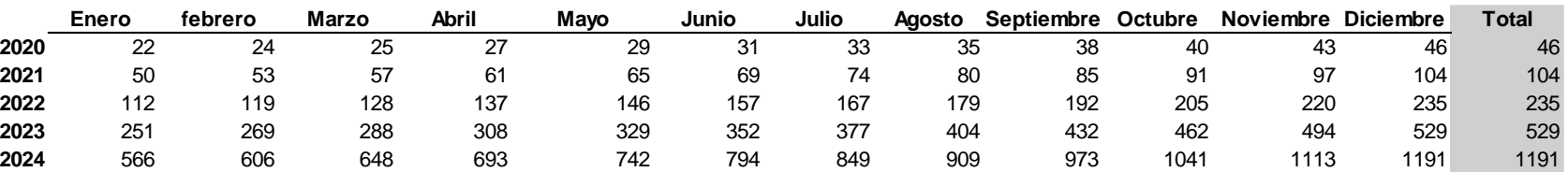

# **Figure C.3. Demanda con aumento del 7% mensual**

Elaborado por: Joselyne Anastacio y Martin Echeverría

#### Elaborado por: Joselyne Anastacio y Martin Echeverría **Figure C.3. Demanda con aumento del 7% mensual Figure C.4. Flujo de caja e indicadores financieros**

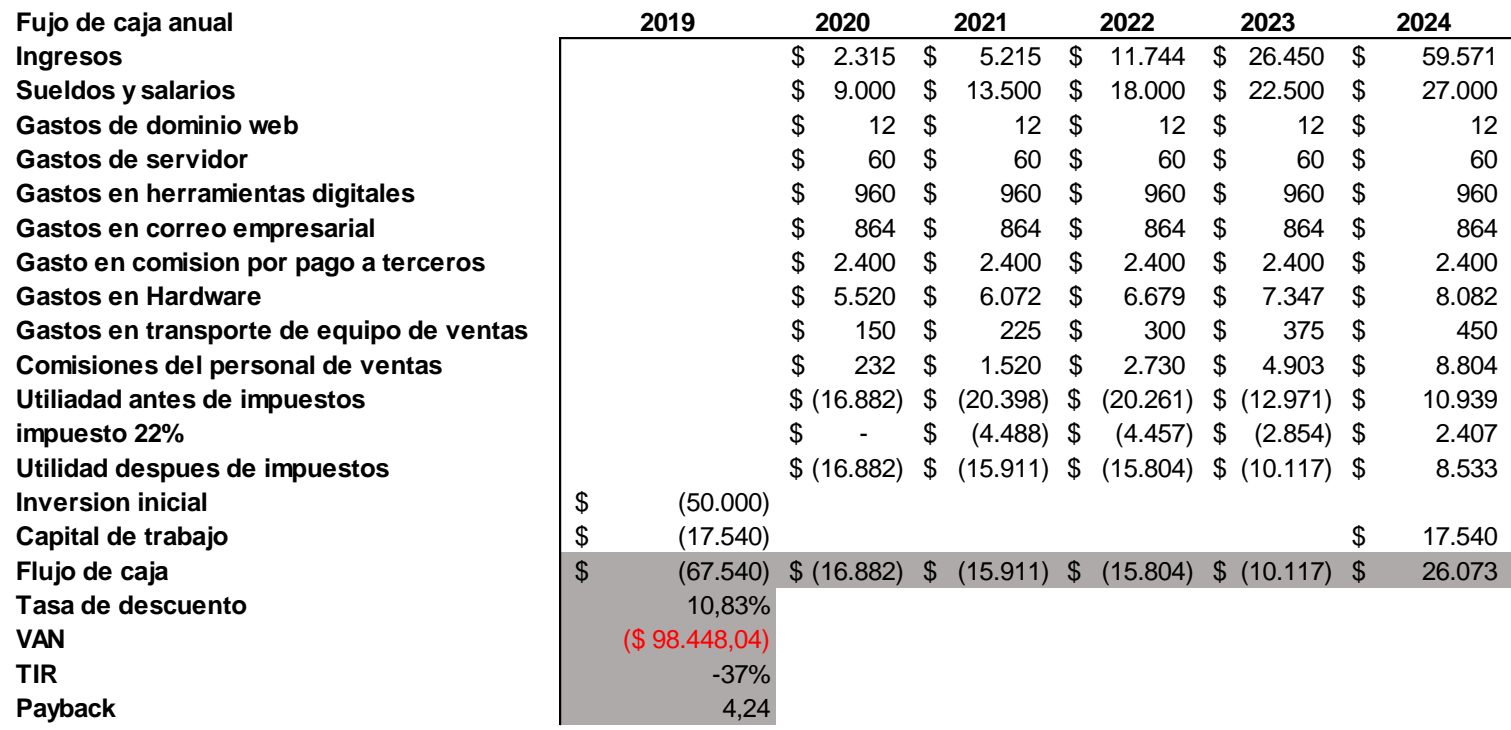